### 6.2.3. Implementation of e-governance in areas of operation

#### **Screen shots of user interfaces**

| Sr. No. | File Description                                                          |
|---------|---------------------------------------------------------------------------|
| 1.      | Screen shots of user interfaces of Finance Software                       |
| 2.      | Screen shots of user interfaces of Examination Software                   |
| 3.      | Screen shots of user interfaces of Libsuite Educational; Library Software |
| 4.      | Screen shots of user interfaces of TSEC - ERP - LMS.                      |
| 5.      | Screen shots of user interfaces of ETNL Language Lab                      |

# Screen Shots of User Interfaces of Finance Software

## TSEC ENGINEERING COLLEGE THADOMAL SHAHANI ENGINEERING COLLEGE

|         | Screen shots of user interfaces of Finance Software |                                                       |  |  |  |  |  |  |  |  |  |
|---------|-----------------------------------------------------|-------------------------------------------------------|--|--|--|--|--|--|--|--|--|
| Sr. No. | Areas of e-governance                               | File Description                                      |  |  |  |  |  |  |  |  |  |
| 1       | Finance                                             | Screen shots of TDS software Screen Shot              |  |  |  |  |  |  |  |  |  |
| 2       | Finance                                             | Screen shots of Tally screenshot                      |  |  |  |  |  |  |  |  |  |
| 3       | Finance                                             | Screen shots of Sensys Easy Salary package screenshot |  |  |  |  |  |  |  |  |  |

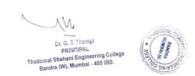

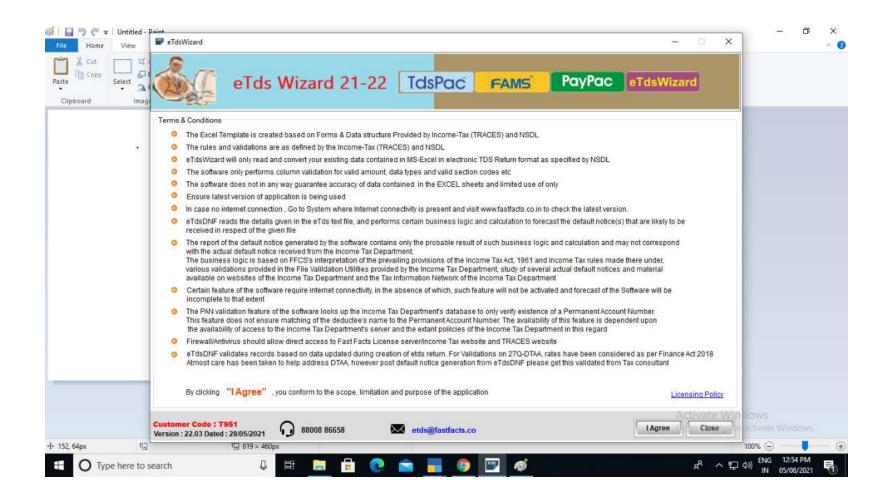

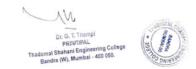

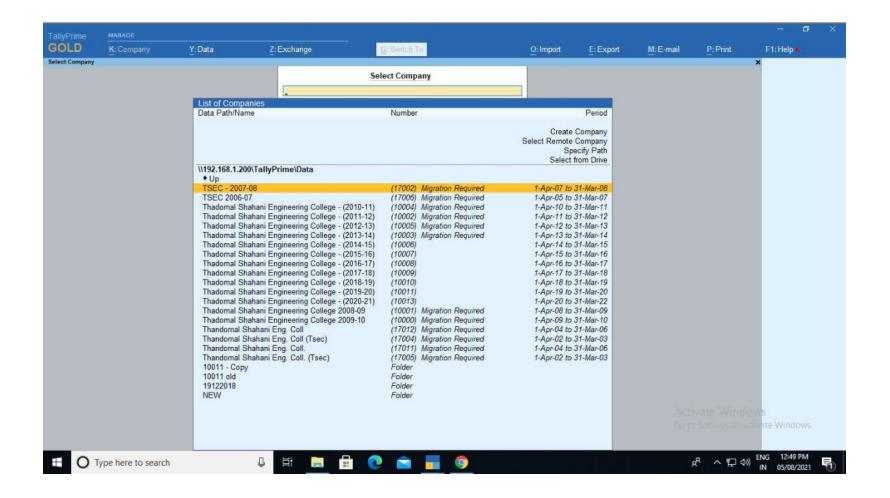

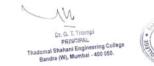

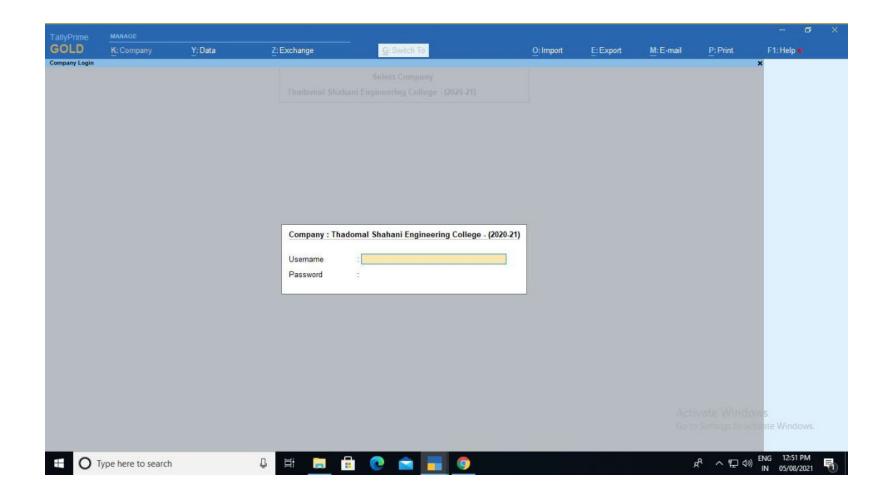

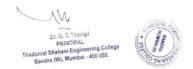

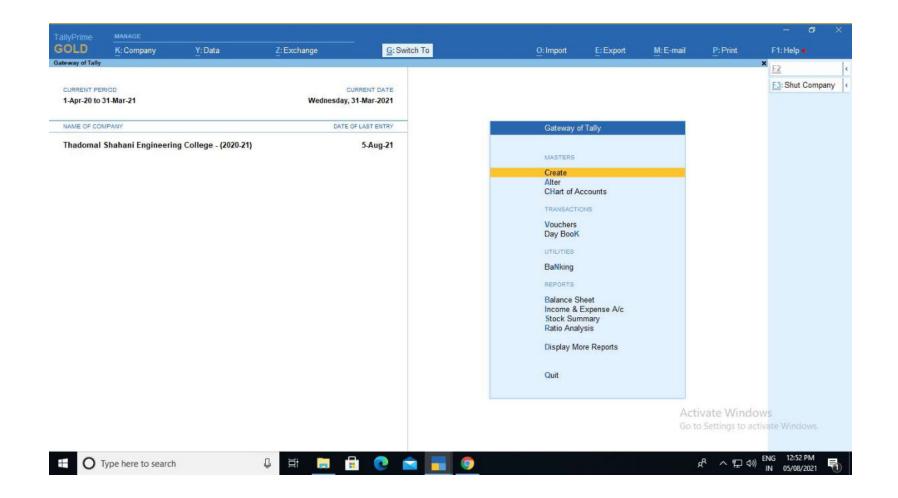

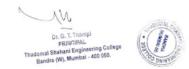

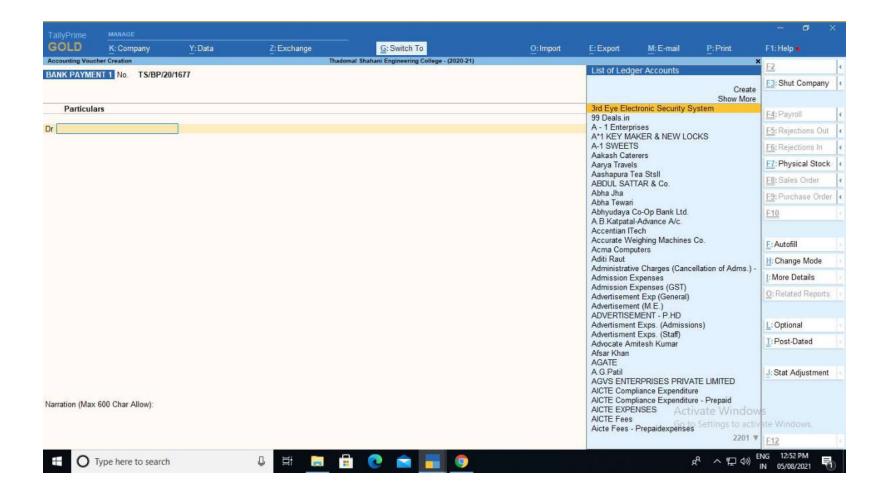

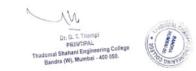

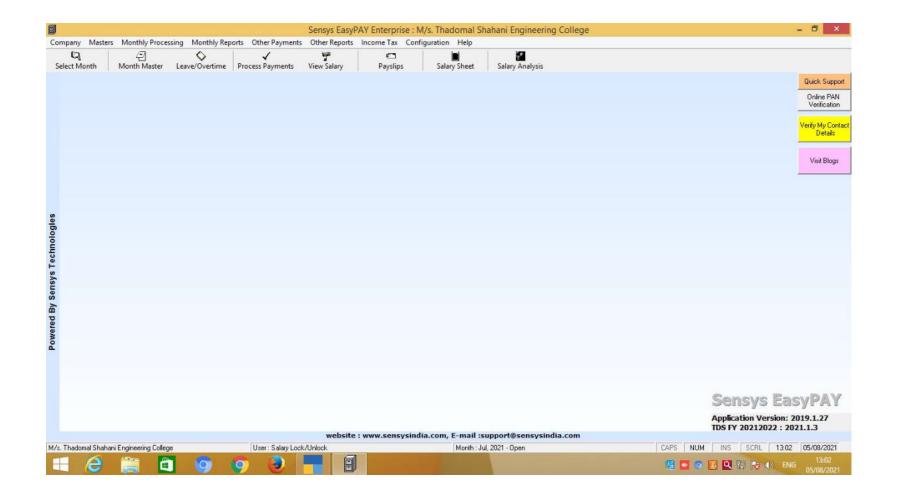

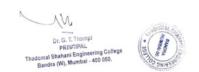

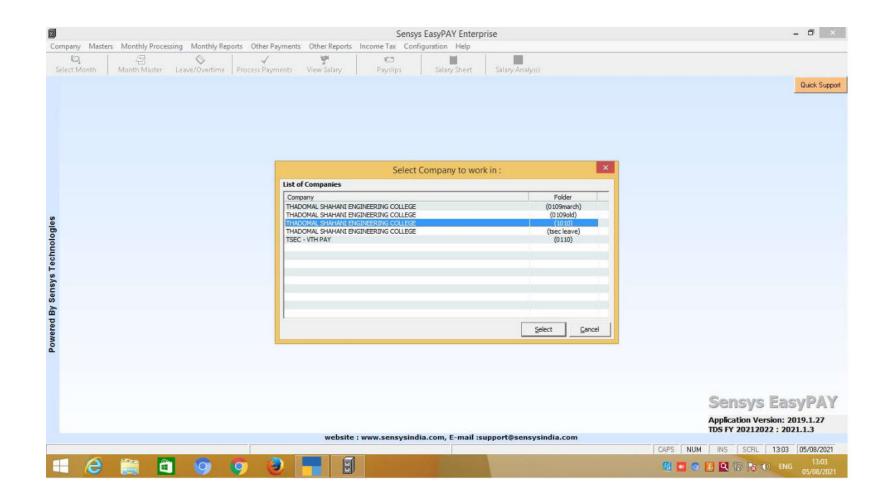

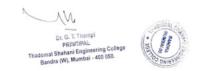

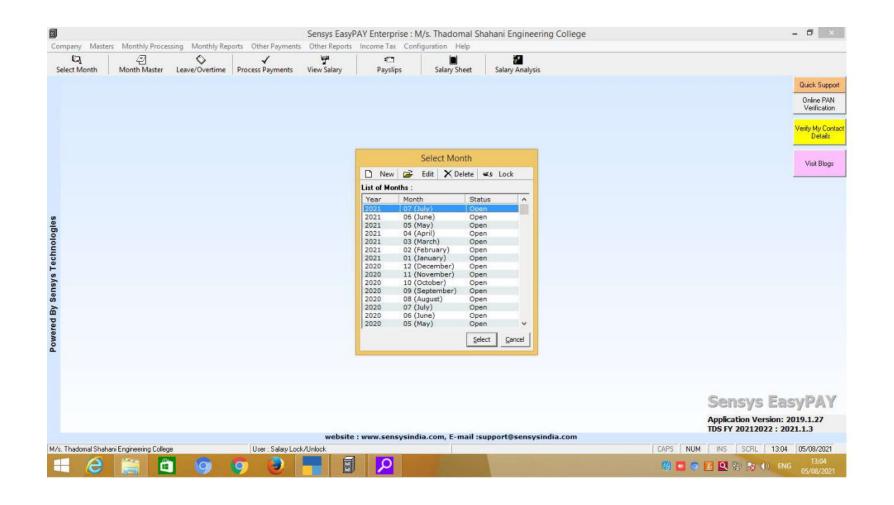

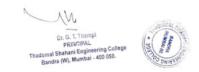

# Screen Shots of User Interfaces of Examination Software

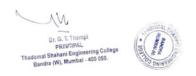

#### KHUSHI Software

## **Admission System**

| Company Name                         | Company ID | Starting Date | Ending Date | ^ |
|--------------------------------------|------------|---------------|-------------|---|
| THADOMAL SHAHANI ENGINEERING COLLEGE | 234        | 01/04/2017    | 31/03/2018  |   |
| THADOMAL SHAHANI ENGINEERING COLLEGE | 235        | 01/04/2018    | 31/03/2019  |   |
| THADOMAL SHAHANI ENGINEERING COLLEGE | 236        | 01/04/2018    | 31/03/2019  |   |
| THADOMAL SHAHANI ENGINEERING COLLEGE | 237        | 01/04/2019    | 31/03/2020  |   |
| THADOMAL SHAHANI ENGINEERING COLLEGE | 238        | 01/04/2019    | 31/03/2020  |   |
| HADOMAL SHAHANI ENGINEERING COLLEGE  | 239        | 01/04/2019    | 31/03/2020  |   |
| 'HADOMAL SHAHANI ENGINEERING COLLEGE | 240        | 01/04/2019    | 31/03/2020  |   |
| HADOMAL SHAHANI ENGINEERING COLLEGE  | 241        | 01/04/2019    | 31/03/2020  |   |
| HADOMAL SHAHANI ENGINEERING COLLEGE  | 242        | 01/04/2020    | 31/03/2021  |   |
| HADOMAL SHAHANI ENGINEERING COLLEGE  | 331        | 01/04/2019    | 31/03/2020  |   |
| 'HADOMAL SHAHANI ENGINEERING COLLEGE | 332        | 01/04/2019    | 31/03/2020  |   |
| HADOMAL SHAHANI ENGINEERING COLLEGE  | 333        | 01/04/2020    | 31/03/2021  |   |
| HADOMAL SHAHANI ENGINEERING COLLEGE  | 334        | 01/04/2020    | 31/03/2021  |   |
| THADOMAL SHAHANI ENGINEERING COLLEGE | 335        | 01/04/2020    | 31/03/2021  | ~ |

New <u>O</u>pen Alter Backup <u>R</u>estore <u>S</u>ettings E<u>s</u>it

DATE 28/09/2021

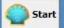

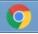

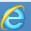

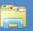

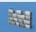

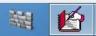

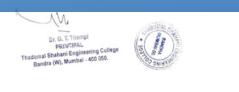

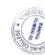

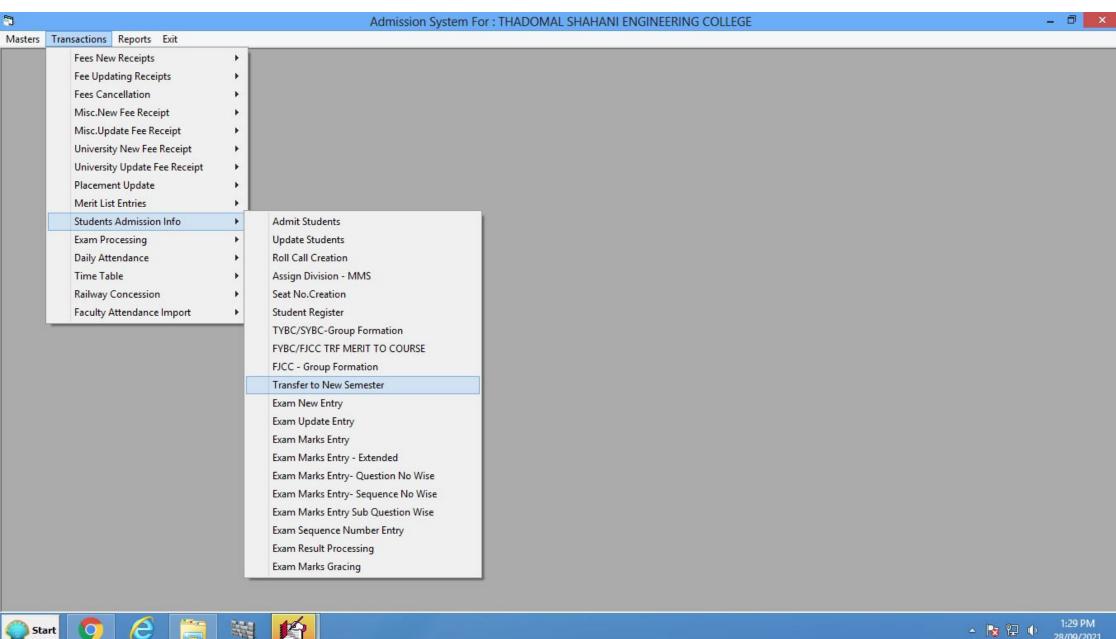

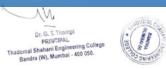

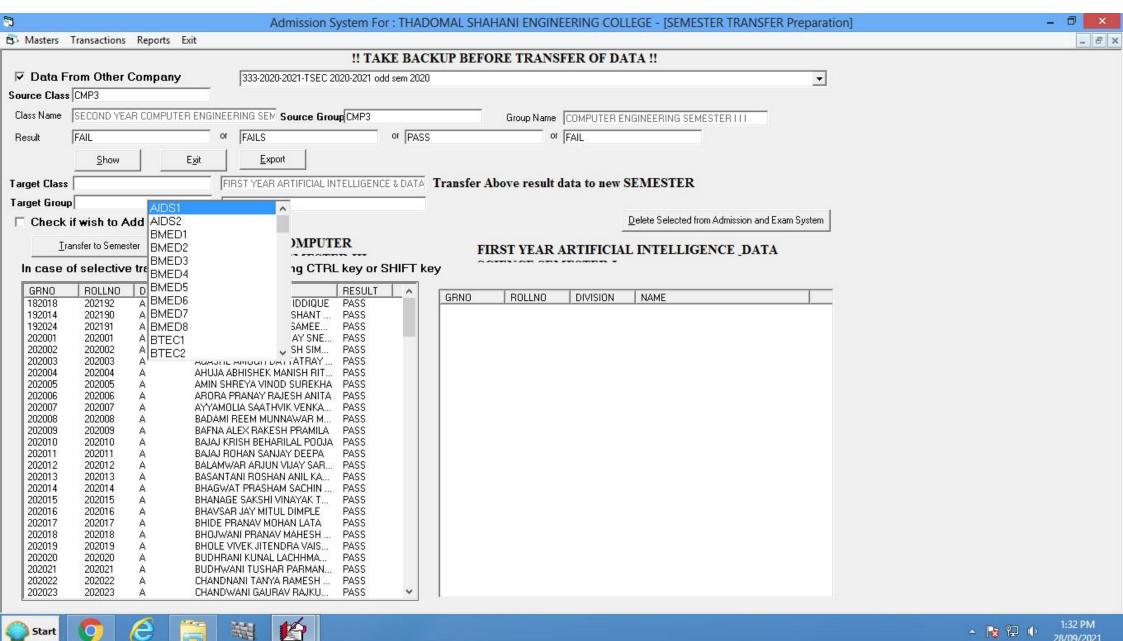

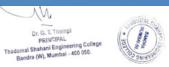

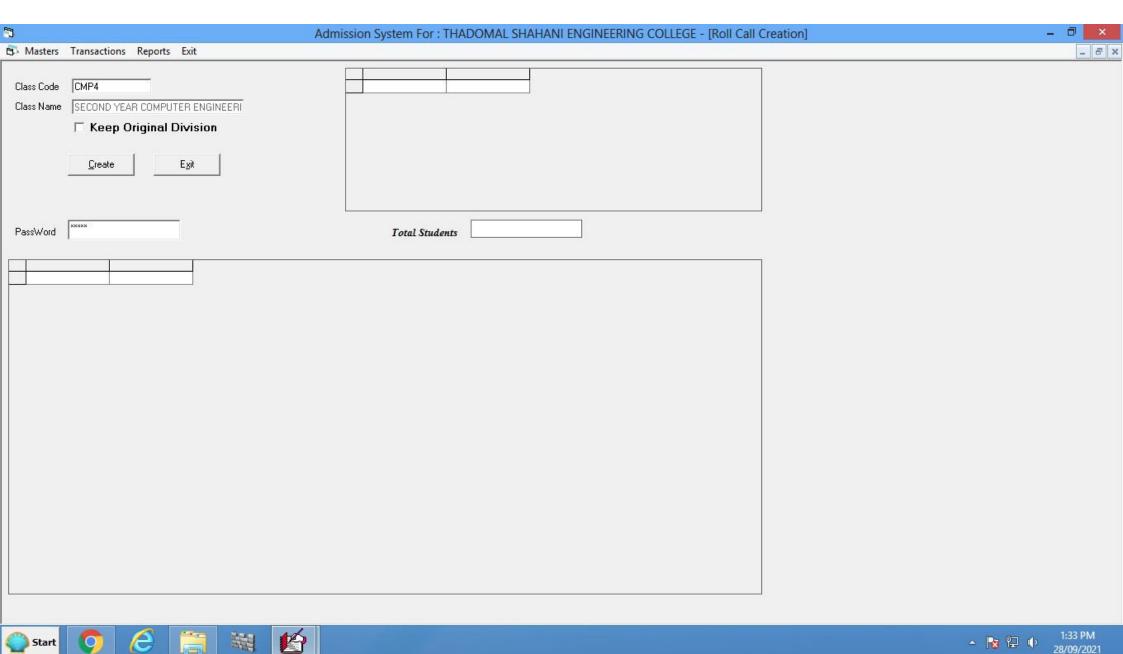

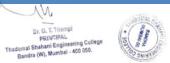

| Admission System For : THADOMAL SHAHAN! ENGINEERING COLLEGE - [Seat No. Creation]  Masters Transactions Reports Exit                                                                                                    | _ <b>- - - - -</b> |
|----------------------------------------------------------------------------------------------------|--------------------|
|                                                                                                    | _ & ×              |
| talisactions reports exit                                                                                                    | (1000)             |
| Class Code CMP4 Class Name SECOND YEAR COMPUTER ENGINEERI Ex-Student Seat No. Same as G.R. No.                                                                                                    |                    |
| PassWord Seat No. Same as Roll No. PREFIX String  Line Create Exit  Seat No Length 3  Total Students                                                                                                    |                    |
| A.DIVISIONCODE A.ROLLNO                                                                                                    |                    |
| ACTIVISATION   Institute   Institute   Ins |                    |
|                                                                                                    |                    |
| Start 6 A E E                                                                                                    | ▲ 😼 🖺 🚯 1:33 PM    |

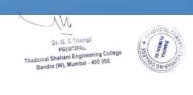

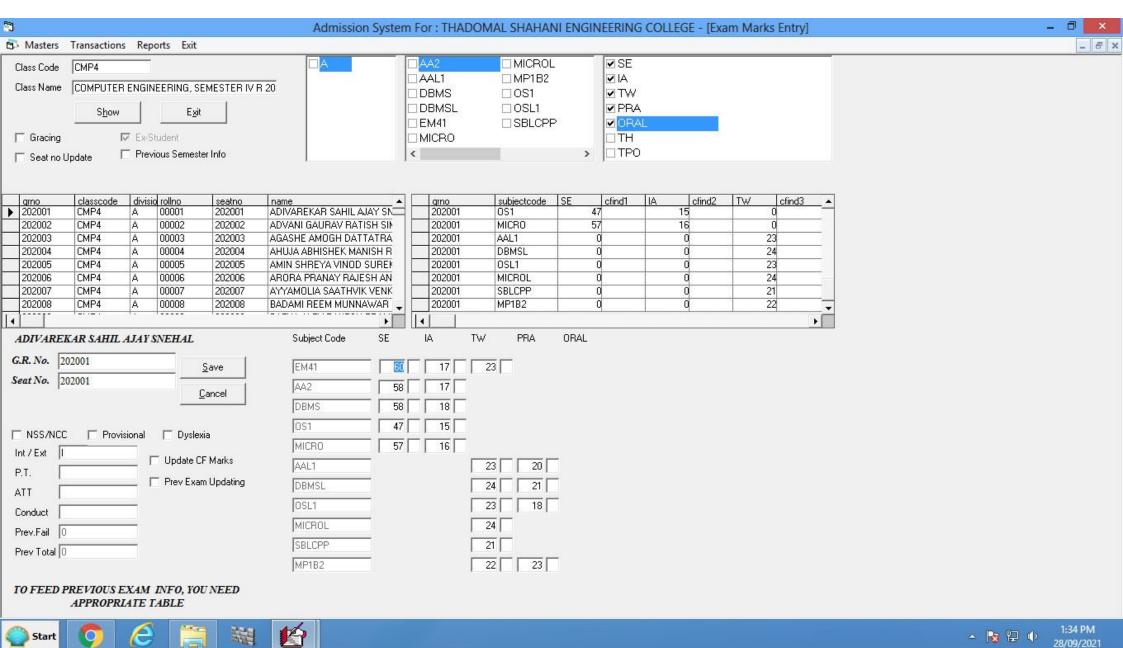

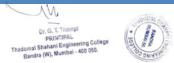

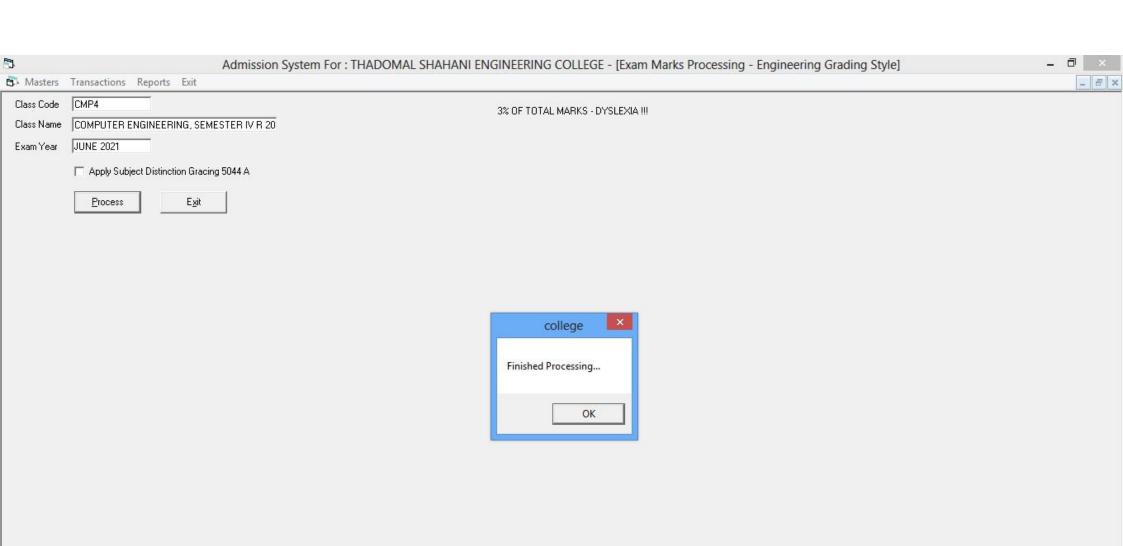

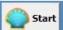

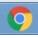

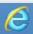

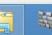

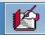

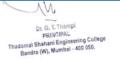

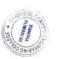

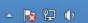

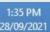

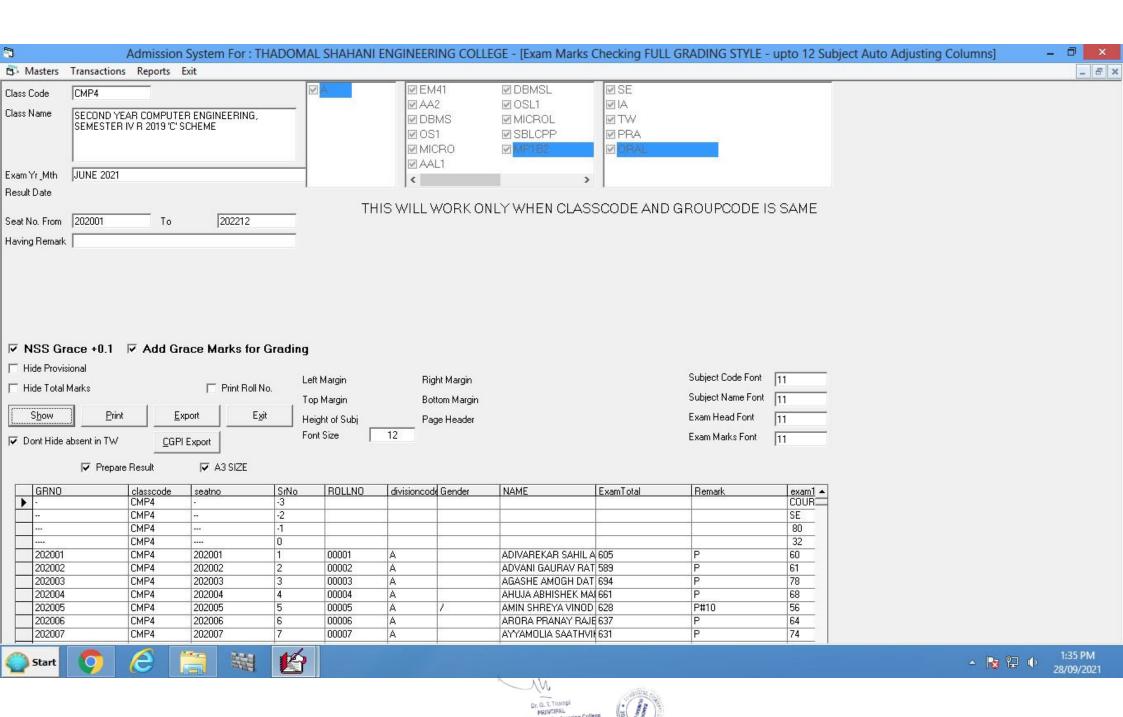

Thadomal Shahani Engineering College Bandra (W), Mumbai - 400 050.

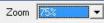

#### THADOMAL SHAHANI ENGINEERING COLLEGE

College Code 0238 Page No. 1 / 43

P. G. Kher Marg, (32nd Road), TPS-III Off Linking Road, Bandra (West), Mumbai-400050 (ON BEHALF OF UNIVERSITY OF MUMBAI)

#### SECOND YEAR COMPUTER ENGINEERING, SEMESTER IV R 2019 'C' SCHEME (CBCGS) Examination held in JUNE 2021

|         |                                        |                    |          | CSC     | C401           |          | C        | SC4            | 02        | C        | SC4                    | 03        | C        | SC40           | 4         | CS       | SC40    | )5        | C        | SL40           | 1        | C        | LS40                | )2       | C        | SL40        |          | CSL404                 | CSL405                                             |          | SM4      |          |                                         |              |
|---------|----------------------------------------|--------------------|----------|---------|----------------|----------|----------|----------------|-----------|----------|------------------------|-----------|----------|----------------|-----------|----------|---------|-----------|----------|----------------|----------|----------|---------------------|----------|----------|-------------|----------|------------------------|----------------------------------------------------|----------|----------|----------|-----------------------------------------|--------------|
|         |                                        |                    | 1000     | _       | eerii<br>atics | _        | 10000    | alysi<br>gorit |           | Man      | ataba<br>ager<br>yster | nent      |          | erati<br>ysten | _         | Micro    | r       |           |          | lysis<br>rithm | 75       | Man      | taba<br>agen<br>tem | nent     |          | erat<br>tem | _        | Microprocesso<br>r Lab | Skill Base Lab<br>Course:<br>Python<br>Programming |          | Pro      |          | (                                       | Outof<br>775 |
| r.      | Name of the Student                    | TY                 |          | 90      | Î              |          |          |                |           |          |                        |           | - 6      | 120            |           | 1        |         |           | 0 0      |                |          |          |                     |          |          |             | N.       |                        |                                                    |          |          | Ť        | 4                                       |              |
| ).      | Seat No.                               |                    | SE       | 33700   | TOT            | 700      | SE       | -000           | TOT       | SE       | 0.57.58                | TOT       | SE       | 1000           | TOT       | -0.00    | 8/250   | TOT       | 500      | P&             | 1000     | 5.5      | -7000               | 1000     | 2000     | P&          |          | TW                     | 32 G 83                                            | - 100    | 200      | TOT      | F                                       | Result       |
|         |                                        | Maximum<br>Minimum | 80<br>32 | 20<br>8 | 100            | 25<br>10 | 80<br>32 | 20<br>8        | 100<br>40 | 80<br>32 | 20<br>8                | 100<br>40 | 80<br>32 | 20<br>8        | 100<br>40 | 80<br>32 | 20<br>8 | 100<br>40 | 25<br>10 | 25<br>10       | 50<br>20 | 25<br>10 | 25<br>10            | 50<br>20 | 25<br>10 | 25<br>10    | 50<br>20 | 25<br>10               | 25<br>10                                           | 25<br>10 | 25<br>10 | 50<br>20 | EC                                      | ECG          |
| 1 4     | ADIVAREKAR SAHILAJAY SNEHAL            | Marks<br>Obtained  | 60       | 17      | 77             | 23       | 58       | 17             | 75        | 58       | 18                     | 76        | 47       | 15             | 62        | 57       | 16      | 73        | 23       | 20             | 43       | 24       | 21                  | 45       | 23       | 18          | 41       | 24                     | 21                                                 | 22       | 23       | 45       |                                         | 605          |
|         |                                        | Grade              | A        | 0       | A              | 0        | В        | 0              | A         | В        | 0                      | A         | D        | A              | C         | В        | 0       | В         | 0        | 0              | 0        | 0        | 0                   | 0        | 0        | В           | 0        | 0                      | 0                                                  | 0        | 0        | 0        | 1                                       | P            |
|         | 202001                                 | Grade Pt.          |          | ie .    | 9              | 10       |          | e.             | 9         | 68       | 85 88                  | 9         | - 88     | 3:             | 7         | = 5      |         | 8         |          |                | 10       | 8 )      | 9                   | 10       | 4        |             | 10       | 10                     | 10                                                 | - 3      |          | 10       |                                         |              |
|         |                                        | Credit Pt.         |          |         | 3              | 1        |          | 8              | 3         | 24       | 24 33                  | 3         | 33       | 19             | 3         |          |         | 3         |          | 7 3            | 1        | 9 8      | 9 1                 | 1        |          |             | 1        | 1                      | 2                                                  |          |          | 2        | 24                                      | 216          |
| 1       |                                        | CP*GP              |          |         | 27             | 10       |          | 6              | 27        |          |                        | 27        | - 53     |                | 21        |          |         | 24        |          |                | 10       |          |                     | 10       |          |             | 10       | 10                     | 20                                                 |          |          | 20       |                                         |              |
| 2 4     | ADVANI GAURAV RATISH SIMRAN            | Marks<br>Obtained  | 61       | 19      | 80             | 20       | 55       | 15             | 70        | 60       | 17                     | 77        | 63       | 18             | 81        | 62       | 17      | 79        | 18       | 18             | 36       | 18       | 22                  | 40       | 15       | 20          | 35       | 15                     | 16                                                 | 20       | 20       | 40       |                                         | 589          |
|         | · ·                                    | Grade              | A        | 0       | 0              | 0        | C        | A              | В         | A        | 0                      | A         | A        | 0              | 0         | A        | 0       | A         | В        | В              | В        | В        | 0                   | 0        | C        | 0           | В        | C                      | C                                                  | 0        | 0        | 0        | 1                                       | P            |
|         | 202002                                 | Grade Pt.          |          |         | 10             | 10       |          |                | 8         | 20       |                        | 9         |          |                | 10        |          |         | 9         |          |                | 8        |          |                     | 10       |          |             | 8        | 7                      | 7                                                  |          |          | 10       |                                         |              |
|         | ************************************** | Credit Pt.         |          |         | 3              | 1        |          |                | 3         |          | 54 77                  | 3         | - 73     | 100            | 3         |          |         | 3         |          |                | 1        |          |                     | 1        |          |             | 1        | 1                      | 2                                                  |          |          | 2        | 24                                      | 215          |
| $\perp$ |                                        | CP*GP              |          |         | 30             | 10       |          |                | 24        | 333      | SS 35                  | 27        | 200      | 100            | 30        |          |         | 27        |          |                | 8        |          |                     | 10       |          | 1           | 8        | 7                      | 14                                                 |          |          | 20       | 100000000000000000000000000000000000000 | 5-27A-17A-1  |
| 3 4     | AGASHE AMOGH DATTATRAY<br>SUKHADA      | Marks<br>Obtained  | 78       | 20      | 98             | 21       | 67       | 20             | 87        | 72       | 20                     | 92        | 71       | 18             | 89        | 71       | 16      | 87        | 21       | 21             | 42       | 23       | 22                  | 45       | 21       | 22          | 43       | 22                     | 22                                                 | 22       | 24       | 46       |                                         | 694          |
|         |                                        | Grade              | 0        | 0       | 0              | 0        | 0        | 0              | 0         | 0        | 0                      | 0         | 0        | 0              | 0         | 0        | 0       | 0         | 0        | 0              | 0        | 0        | 0                   | 0        | 0        | 0           | 0        | 0                      | 0                                                  | 0        | 0        | 0        | 1                                       | P            |
|         | 202003                                 | Grade Pt.          | 6        | 18      | 10             | 10       | i e      | E -            | 10        | 68       | 88 88                  | 10        | - 88     | 31             | 10        | =3       |         | 10        |          | 1 8            | 10       | 9 1      | s 7                 | 10       | 9        | 6           | 10       | 10                     | 10                                                 | 3        |          | 10       |                                         |              |
|         | 202000                                 | Credit Pt.         |          |         | 3              | 1        |          | e:             | 3         | Ų.       | 24 33                  | 3         | 33       | 19             | 3         |          |         | 3         |          |                | 1        |          |                     | 1        |          |             | 1        | 1                      | 2                                                  |          |          | 2        | 24                                      | 240          |
|         |                                        | CP*GP              |          |         | 30             | 10       |          |                | 30        | -2       | 52 K                   | 30        |          |                | 30        |          |         | 30        |          |                | 10       |          |                     | 10       |          | Į.          | 10       | 10                     | 20                                                 |          |          | 20       |                                         |              |
| 4 4     | AHUJA ABHISHEK MANISH RITIKA           | Marks<br>Obtained  | 68       | 20      | 88             | 21       | 70       | 15             | 85        | 66       | 20                     | 86        | 68       | 17             | 85        | 64       | 17      | 81        | 19       | 21             | 40       | 22       | 21                  | 43       | 23       | 23          | 46       | 22                     | 22                                                 | 20       | 22       | 42       |                                         | 661          |
|         | %.                                     | Grade              | 0        | 0       | 0              | 0        | 0        | A              | 0         | 0        | 0                      | 0         | 0        | 0              | 0         | 0        | 0       | 0         | A        | 0              | 0        | 0        | 0                   | 0        | 0        | 0           | 0        | 0                      | 0                                                  | 0        | 0        | 0        |                                         | P            |
|         | 202004                                 | Grade Pt.          |          |         | 10             | 10       |          | -              | 10        |          |                        | 10        |          |                | 10        |          |         | 10        | 91-307   |                | 10       |          |                     | 10       |          |             | 10       | 10                     | 10                                                 |          |          | 10       |                                         |              |
|         |                                        | Credit Pt.         |          |         | 3              | 1        | 3        |                | 3         |          | 54 77                  | 3         | 77.      |                | 3         |          |         | 3         |          |                | 1        |          |                     | 1        |          |             | 1        | 1                      | 2                                                  |          |          | 2        | 24                                      | 240          |
| $\perp$ |                                        | CP*GP              |          |         | 30             | 10       |          |                | 30        | 2        | S 35                   | 30        | 200      | - 3            | 30        | - 1      |         | 30        |          |                | 10       |          |                     | 10       |          | 11          | 10       | 10                     | 20                                                 |          |          | 20       | 33775                                   | PX 27 00     |
| 5 #     | AMIN SHREYA MNOD SUREKHA               | Marks<br>Obtained  | 56       | 20      | 76             | 25       | 63       | 17             | 80        | 50       | 17                     | 67        | 61       | 17             | 78        | 63       | 14      | 77        | 23       | 23             | 46       | 23       | 20                  | 43       | 23       | 23          | 46       | 24                     | 23                                                 | 22       | 21       | 43       |                                         | 628          |
| - 1     | 185                                    | Grade              | В        | 0       | A              | 0        | A        | 0              | 0         | C        | 0                      | C         | A        | 0              | A         | A        | В       | A         | 0        | 0              | 0        | 0        | 0                   | 0        | 0        | 0           | 0        | 0                      | 0                                                  | 0        | 0        | 0        | 1                                       | P#10         |

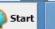

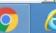

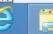

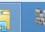

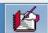

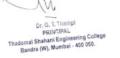

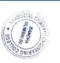

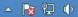

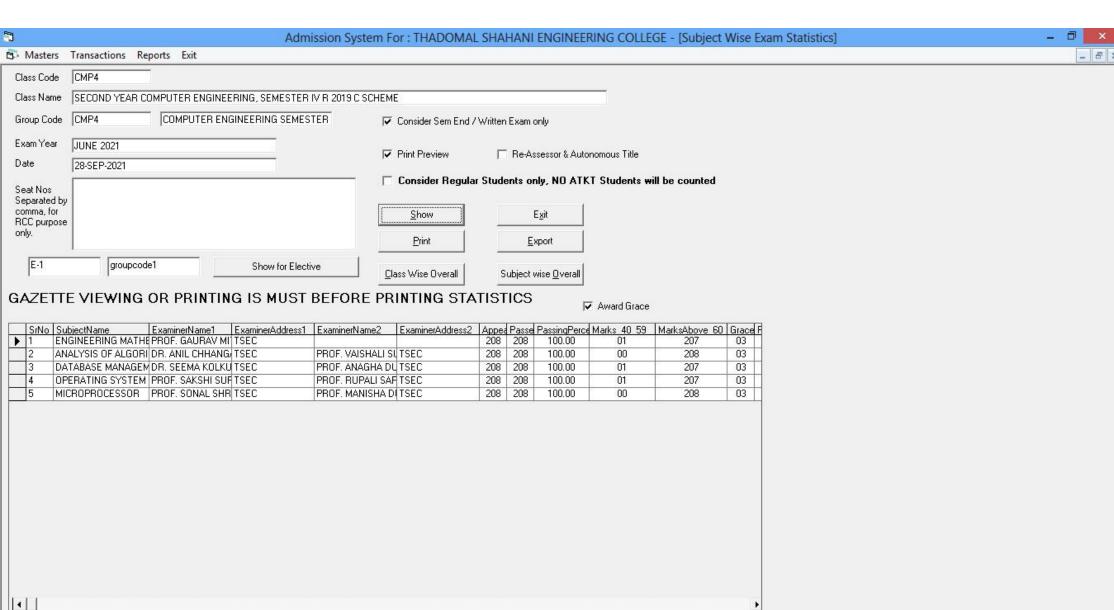

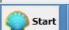

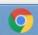

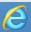

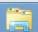

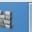

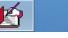

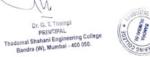

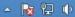

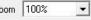

#### THADOMAL SHAHANI ENGINEERING COLLEGE

College Code :- 0238

CICNIATIDE OF THE BRINGING

P. G. Kher Marg, (32nd Road), TPS-III Off Linking Road, Bandra (West), Mumbai, 400050

Statistical data in various subjects at the SECOND YEAR COMPUTER ENGINEERING, SEMESTER IV R 2019 C SCHEME (CBCGS) Examination held by the college on behalf of the University in the Month of JUNE 2021

(Information in respect of all the subjects of a semester examination should be given in one performa only)

| Sr.<br>No. | SUBJECT                   | Name of the Examiner & College    | Total No. of<br>Students | Total No. of<br>Students | % of passing                                                                                                    | Candidate getting<br>marks<br>between(%) | Candidate<br>getting<br>marks(%) | No. of grace mark<br>awarded in the<br>subject |
|------------|---------------------------|-----------------------------------|--------------------------|--------------------------|----------------------------------------------------------------------------------------------------|------------------------------------------|----------------------------------|------------------------------------------------|
| 10.        |                           | Name of the Moderator & College   | Appeared                 | Passed                   | the Subject                                                                                                    | 40 & 59                                  | above 60                         | by the examiner                                |
|            | COMPUTER                  |                                   |                          |                          |                                                                                                    |                                          |                                  |                                                |
| 1          | ENGINEERING MATHEMATICS - | PROF. GAURAV MITTAL (TSEC)        | 208                      | 208                      | 100.00                                                                                                    | 01                                       | 207                              | 03                                             |
| 2          | ANALYSIS OF ALGORITHM     | DR. ANIL CHHANGANI (TSEC)         | 208                      | 208                      | 100.00                                                                                                    | 00                                       | 208                              | 03                                             |
|            |                           | PROF. VAISHALI SURYAWANSHI (TSEC) |                          |                          |                                                                                                    |                                          |                                  |                                                |
| 3          | DATABASE MANAGEMENT       | DR. SEEMA KOLKUR (TSEC)           | 208                      | 208                      | 100.00                                                                                                    | 01                                       | 207                              | 03                                             |
|            | SYSTEM                    | PROF. ANAGHA DURUGKAR (TSEC)      | 2.000                    | 202444                   | 900 to 00 and 00 and 00 |                                          |                                  | 97090                                          |
| 4          | OPERATING SYSTEM          | PROF. SAKSHI SURVE (TSEC)         | 208                      | 208                      | 100.00                                                                                                    | 01                                       | 207                              | 03                                             |
|            |                           | PROF. RUPALI SARODE (TSEC)        |                          |                          |                                                                                                    | 9 65                                     |                                  |                                                |
| 5          | MICROPROCESSOR            | PROF. SONAL SHROFF (TSEC)         | 208                      | 208                      | 100.00                                                                                                    | 00                                       | 208                              | 03                                             |
|            |                           | PROF. MANISHA DUMBRE (TSEC)       |                          |                          |                                                                                                    |                                          |                                  |                                                |

Total No. of students appeared :- 209 Total No. of students Passed :- 208 Overal Percentage of Passing :- 99.52

Name of the College :- THADOMAL SHAHANI ENGINEERING COLLEGE

Date :- 28-SEP-2021

Start

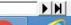

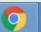

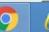

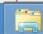

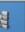

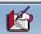

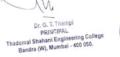

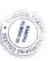

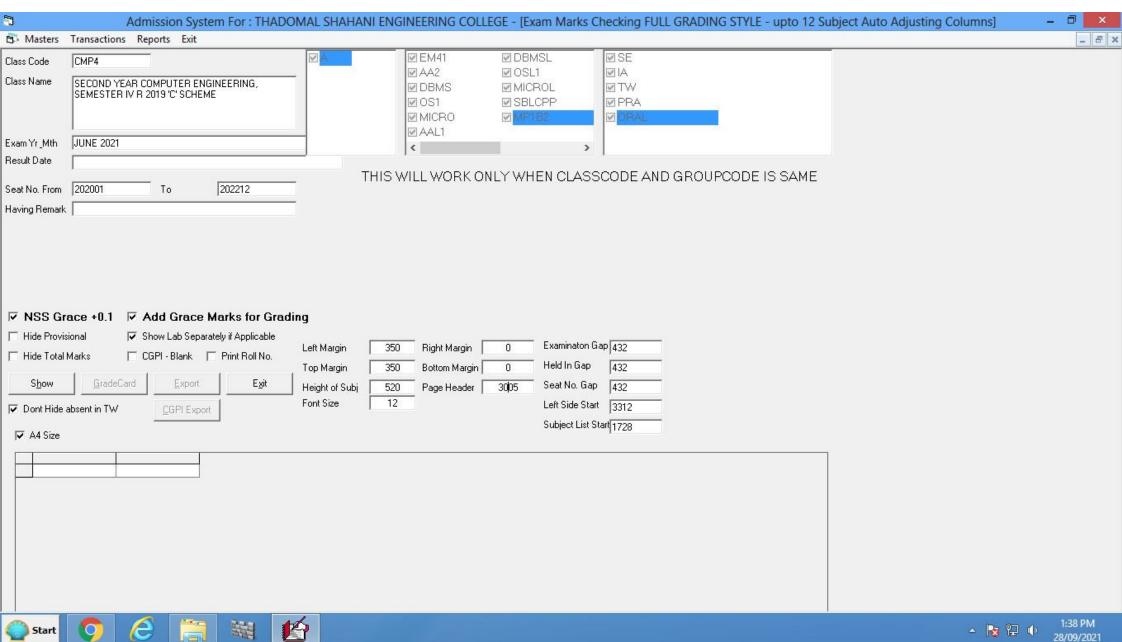

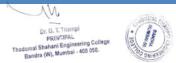

NAME : ADIVAREKAR SAHIL AJAY SNEHAL

: SECOND YEAR COMPUTER ENGINEERING, SEMESTER IV R 2019 'C' **EXAMINATION** 

SCHEME : JUNE 2021 HELD IN : 202001 SEAT NUMBER

| COURSE<br>CODE | COURSE TITLE                                 | COURSE  |               | GRADE |         | CREDIT        | GRADE         |     |
|----------------|----------------------------------------------|---------|---------------|-------|---------|---------------|---------------|-----|
|                | COURSE HILE                                  | CREDITS | ESE/PR/<br>OR | IA/TW | OVERALL | EARNED<br>(C) | POINTS<br>(G) | CXC |
| CSC401         | Engineering Mathematics - I V                | 3       | A             | 0     | A       | 3             | 9             | 27  |
|                |                                              | 1       |               | 0     | 0       | 1             | 10            | 10  |
| CSC402         | Analysis Of Algorithm                        | 3       | В             | 0     | A       | 3             | 9             | 27  |
| CSC403         | Database Management System                   | 3       | В             | 0     | A       | 3             | 9             | 27  |
| CSC404         | Operating System                             | 3       | D             | A     | С       | 3             | 7             | 21  |
| CSC405         | Microprocessor                               | 3       | В             | 0     | В       | 3             | 8             | 24  |
| CSL401         | Analysis Of Algorithm Lab                    | 1       | 0             | 0     | О       | 1             | 10            | 10  |
| CLS402         | Database Management System Lab               | 1       | 0             | 0     | О       | 1             | 10            | 10  |
| CSL403         | Operating System Lab                         | 1       | В             | 0     | 0       | 1             | 10            | 10  |
| CSL404         | Microprocessor Lab                           | 1       | 2             | 0     | О       | 1             | 10            | 10  |
| CSL405         | Skill Base Lab Course: Python<br>Programming | 2       | 0             | 0     | 0       | 2             | 10            | 20  |
| CSM401         | Mini Project 1 - B                           | 2       | 0             | 0     | 0       | 2             | 10            | 20  |
|                | TOTAL                                        | 24      |               |       |         | 24            |               | 216 |

REMARK: SGPI: 9 CGPI: 9.38 Successful

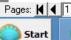

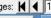

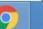

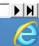

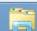

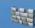

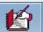

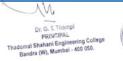

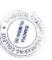

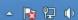

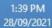

## Screen Shots of User Interfaces of Libsuite Educational; Library Software

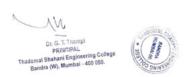

## **Functioning of Library Software**

#### **Libsuite Educational**

#### Version 5.1

### **Cataloguing:-**

## **Menu Options**

## A]Accession Register:-

Data Entry into the Accession Register:

In the Cataloguing Module the first option has been provided for Data Updating in the Accession Register. From here you may either add new entries, update or edit existing data or delete data from the Register.

### 1.1]Add Document:-

On selecting this option, the Media or Material type is to be selected. As an example we shall select the Central Library option.

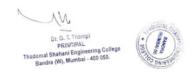

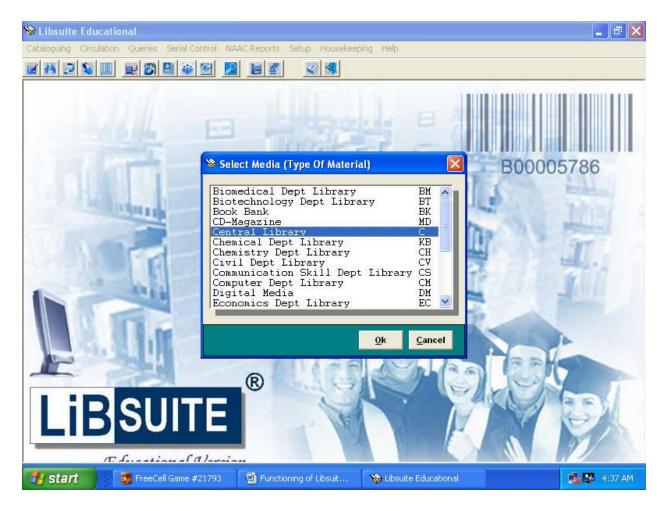

The Data entry screen shall appear depending on the template design in Setup Media for the selected Material type. The next Accession number for the selected material type is automatically derived from the existing data and the data entry screen is displayed. This screen has been designed so as to separate information on different categories depending on their content and is shown as different tabs on this screen.

The first tab is Main Entry and has the main information like Accession Number, Title, Author, Place Publisher, Pages, Subject, Classification Number and ISBN Number. Here the Accession Number and Title are mandatory field and cannot be left blank. The other data have a button next to it to display a list of similar words in the corresponding Authority files.

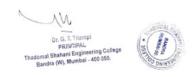

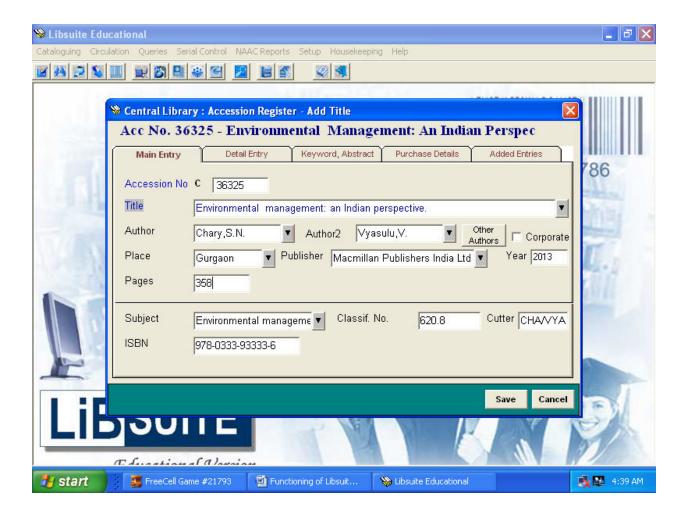

The Detail Entries are to be provided in the next tab where information on Sub-media type, Language, Edition, Volume, Series, Shelf, Status and Reference options are to be initialized. Here too the Authority files are checked to minimize data entry errors. The detaill entry screen is shown below.

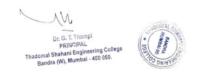

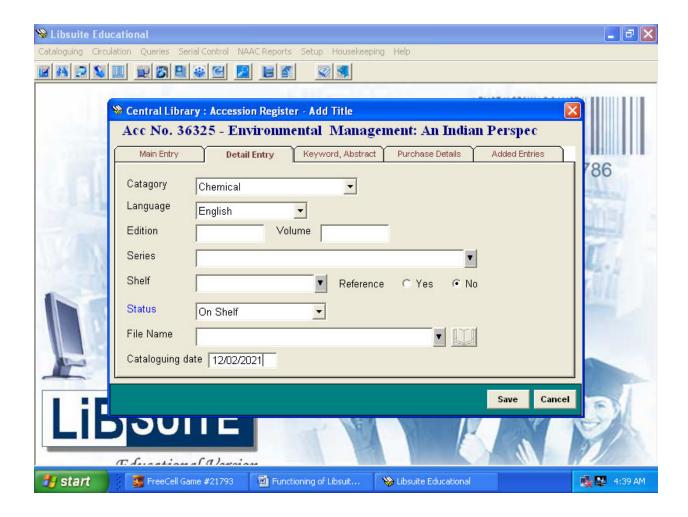

The Keyword and Abstract are to be provided in the next tab where a lucid interface allows selection of Keywords from the left window to the right. The Abstract of the document is to be provided in the lower half of the form.

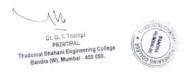

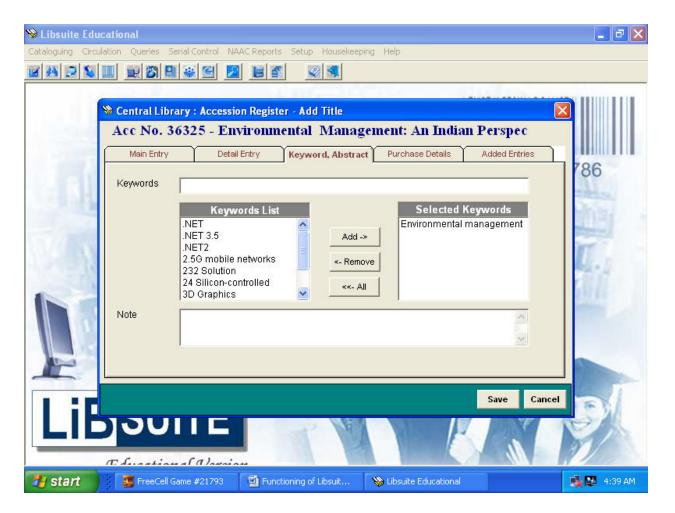

The financial details regarding the procurement are to be given in the next tab. Here you have the Vendor, Bill, Budget under which the document has been procured.

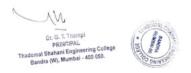

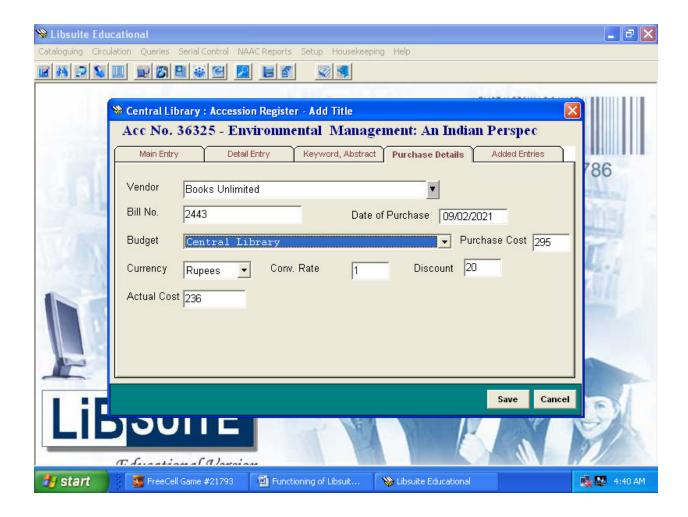

## 1.2]Edit Document:

For editing or updating data of the documents select this option. A locate window is shown where you may select the document either by Accession Number, Title or ISBN. The contents of the document are displayed in the tab format described in Add Document. On confirmation, the data along with the Authority files are updated.

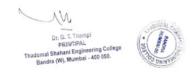

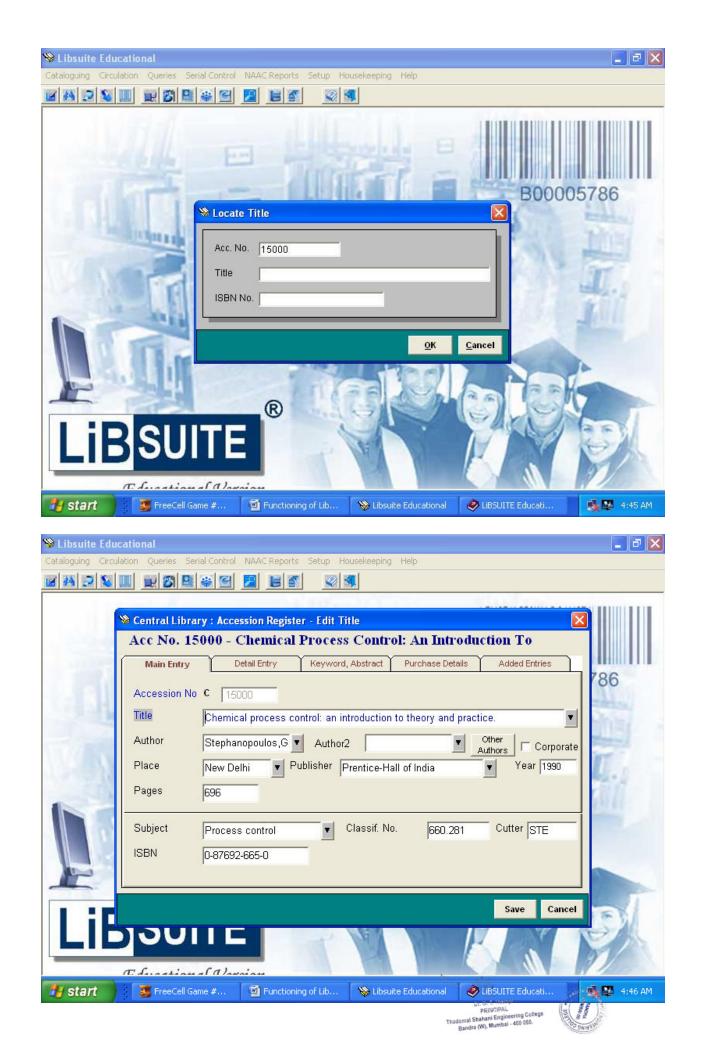

## 1.3|Delete Document:

Select this option to delete data from the Accession Register. A locate window is shown where you may select the document either by Accession Number, Title or ISBN.

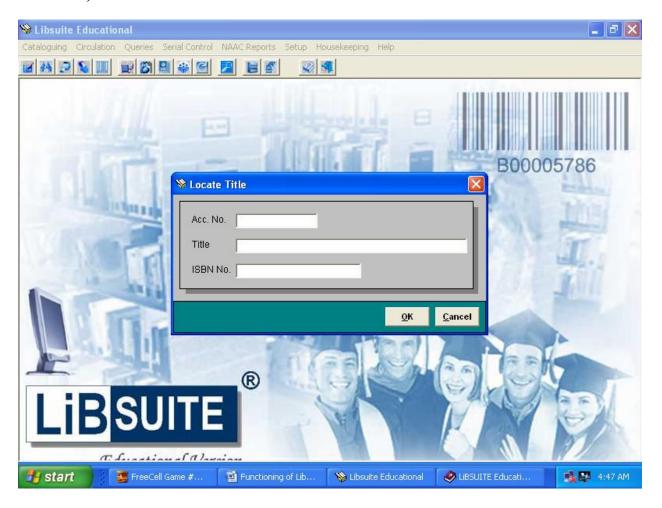

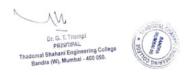

### 2] View Catalogue:-

This option you to scan through the entire catalogue one document at a time. On selecting this option, the media type is to be selected alongwith the range of Accession numbers. The entire catalogue in this manner may be scanned through. This feature is useful for the librarian to check data within a range of accession numbers for correctness or completeness after data entry has been carried out.

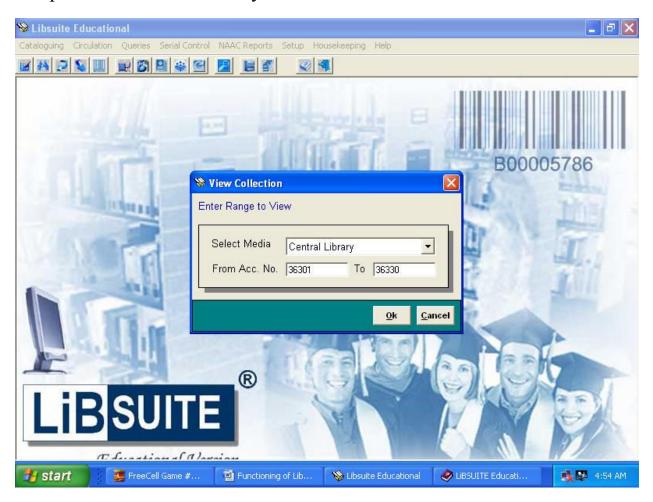

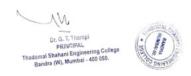

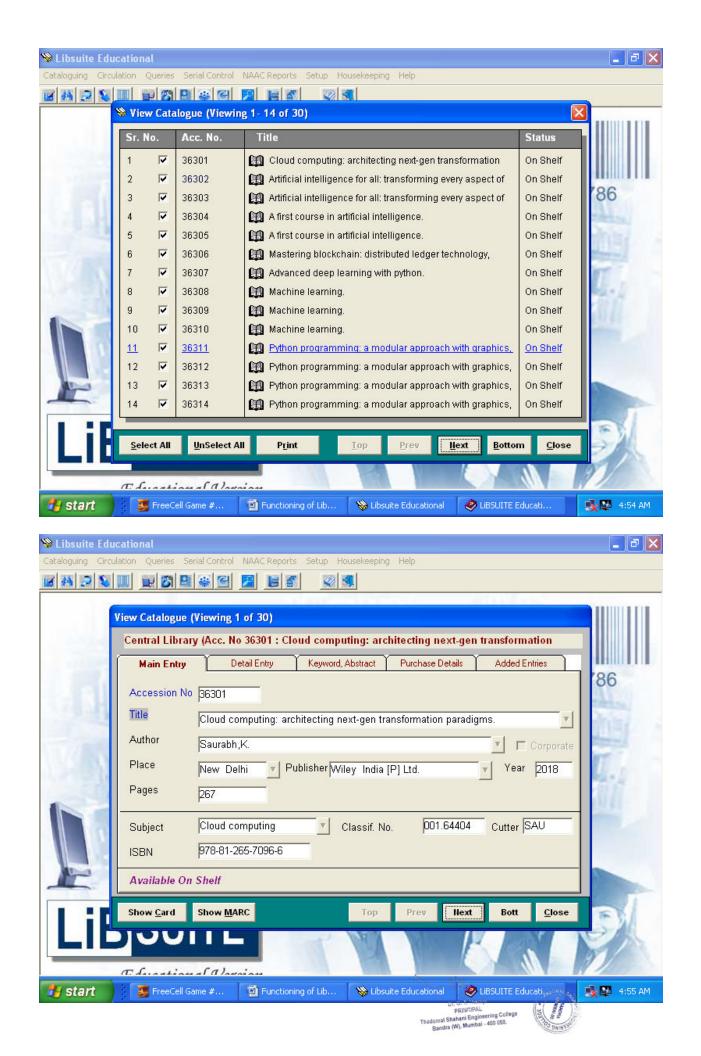

### 3]Add Copy of Document:

To Add Multiple Copies of a document select this option. Firstly, the document whose copies are to be added has to be selected or searched for. This can be done either by providing the Accession Number, Title or ISBN.

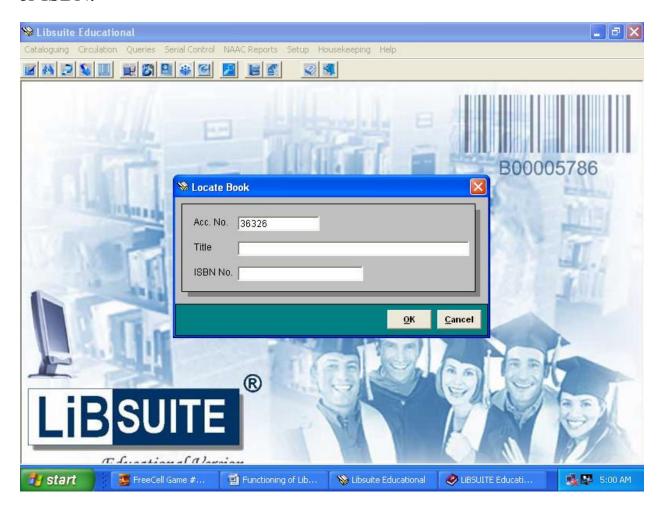

Once the document is found, the document details are displayed in the same Catalogue Format. On the top part of the screen you can provide the number of copies and the starting Accession Number. Copies of the document are appended to the database and all the relevant indexes are updated.

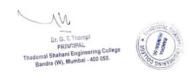

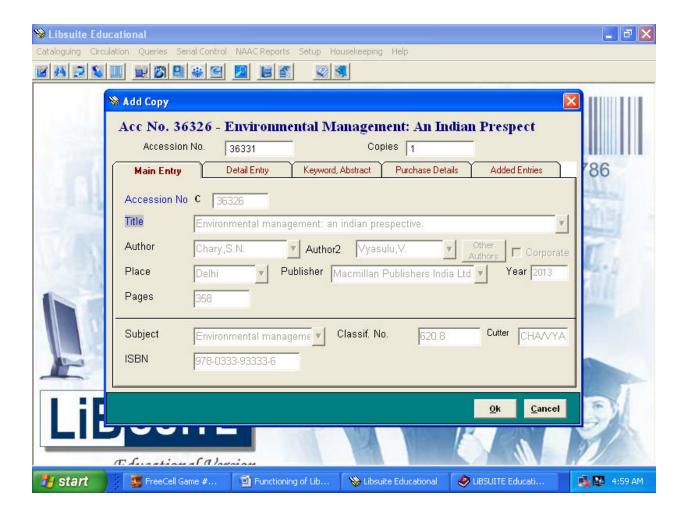

## 4] Change Accession Number:

Normally, an accession number once allotted to a document should not be changed. However due to typographic or data entry errors this may have to be changed and hence this feature has been provided. On selecting this option the data is displayed with the old accession number and the new number is asked for, which on confirmation is updated in the database.

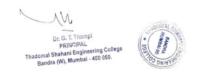

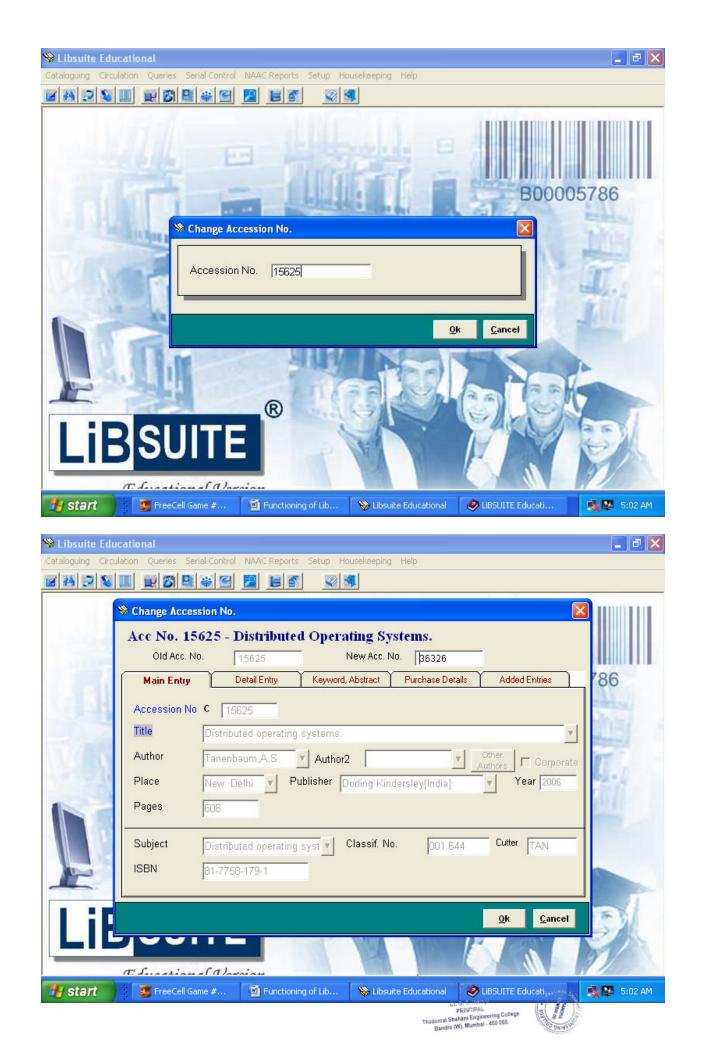

#### 5] Print Catalogue Cards:

Catalogue Cards are printed as per Anglo American Cataloguing Rule guidelines. The Material type or Media can be selected from the pull down menu.

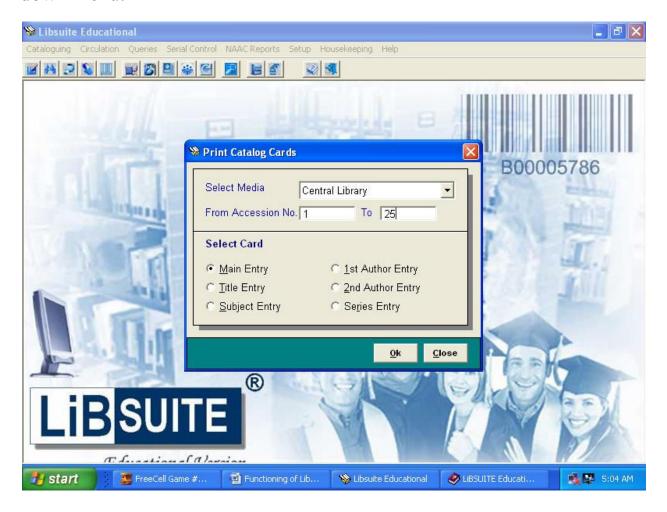

The range of Accession numbers are then to be provided. The following Cards can be generated:

- · Main Card
- · Title Card
- · Subject Card
- · Main Author Card
- · Second Author Card
- · Series Card

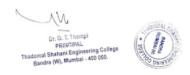

#### 6] Print Labels:

For this option the following screen shall appear on the screen where the Media and Range of Accession Numbers are to provided.

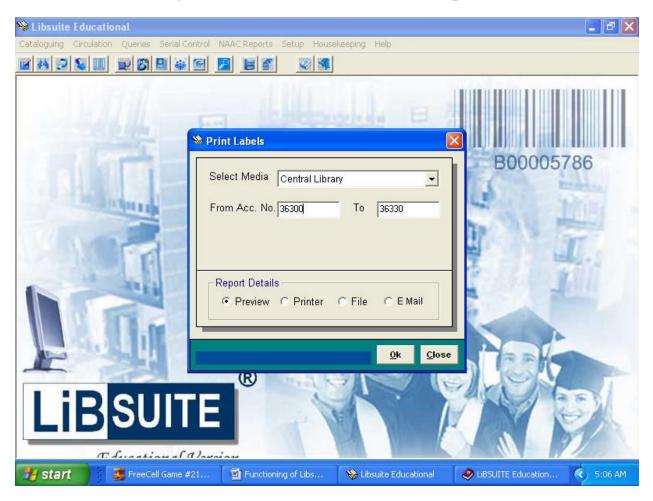

The spine labels can be previewed or printed from here.

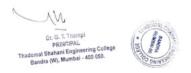

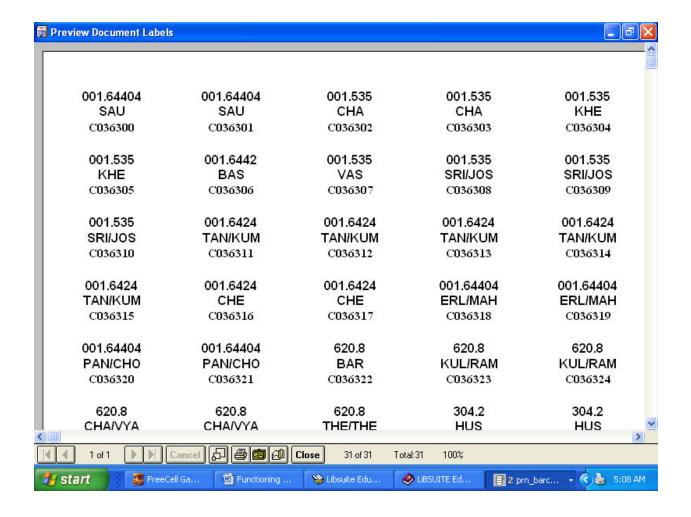

## 7] Print Accession Register:

The Accession register can be obtained from this option. As is shown below, the Media and the range of Accession numbers are to be provided in the screen shown below.

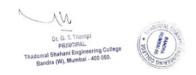

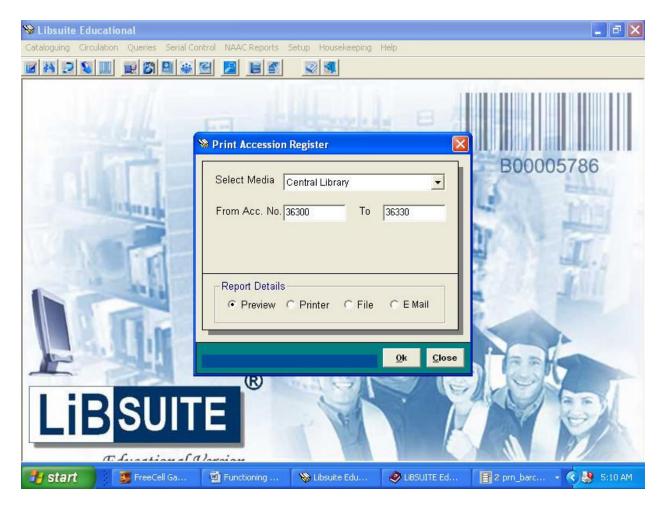

The Accession Register can be regularly printed and appended to the master ledger of the library.

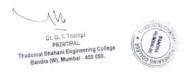

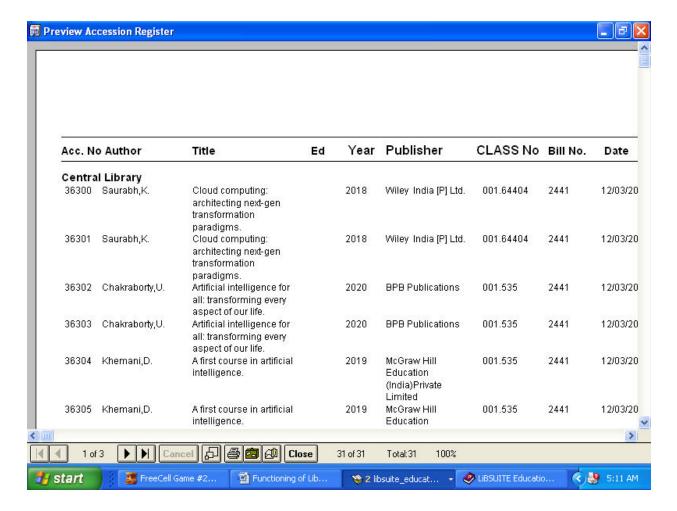

### 8] Print Bar Code:

Bar Codes can be generated from this option. The inputs of Media and Accession Number are to be provided.

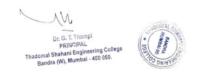

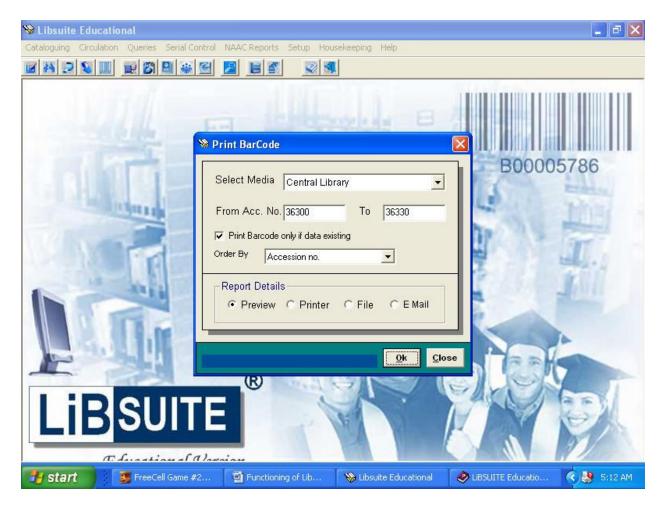

The Bar Codes can be affixed to each document and with a bar code reader Circulation becomes very fast and easy.

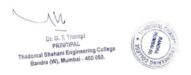

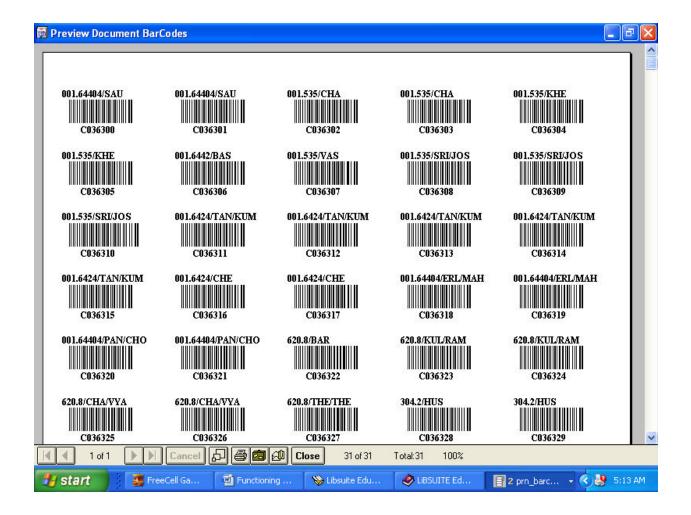

# **B] Cataloguing Reports:**

# 1] Holding Status:-

#### 1.1) Media-wise:

The Holding Status media-wise is a pie chart showing the media-wise comparative distribution of documents in the Library. This graph gives an instant picture of the inventory of the Library.

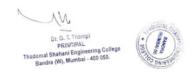

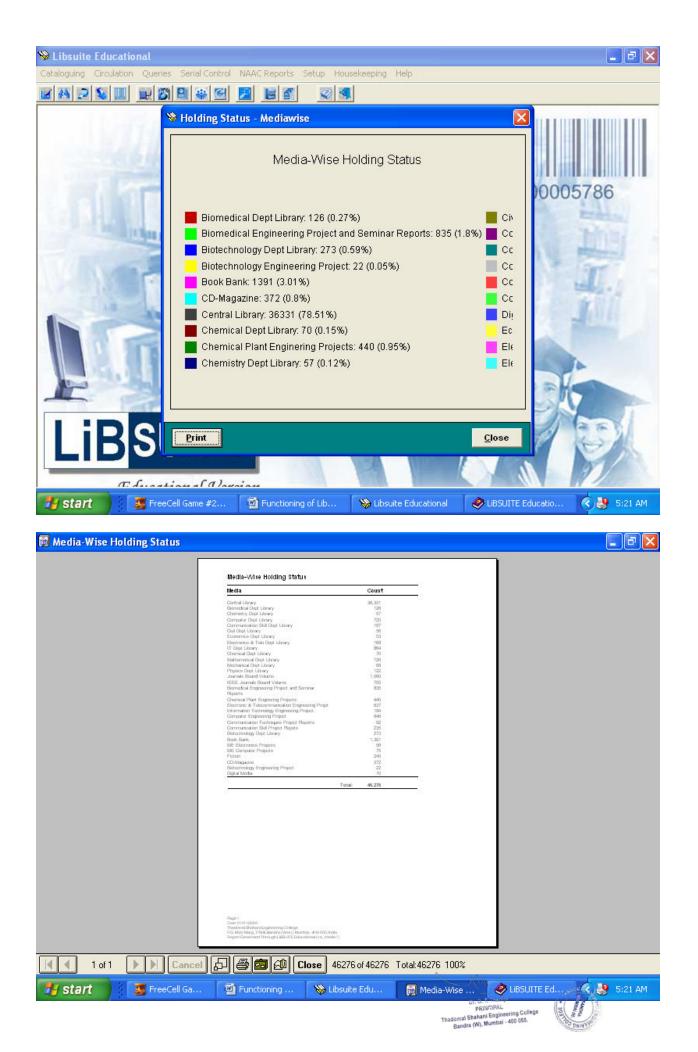

#### 1.2) Subject-wise:

A tabular report of the entire catalogue, subject-wise can be generated from this option. This feature is useful for financial planning, budget allocation and procurement.

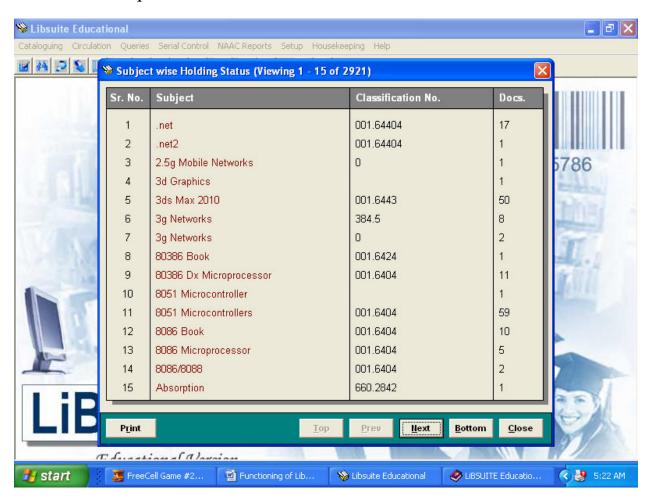

#### 2] Budget:-

#### Number of documents Vs year:

This option generates a bar graph of year-wise size of the inventory or the Library resources. This graph gives an idea of how the library collection has grown over the years.

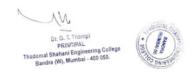

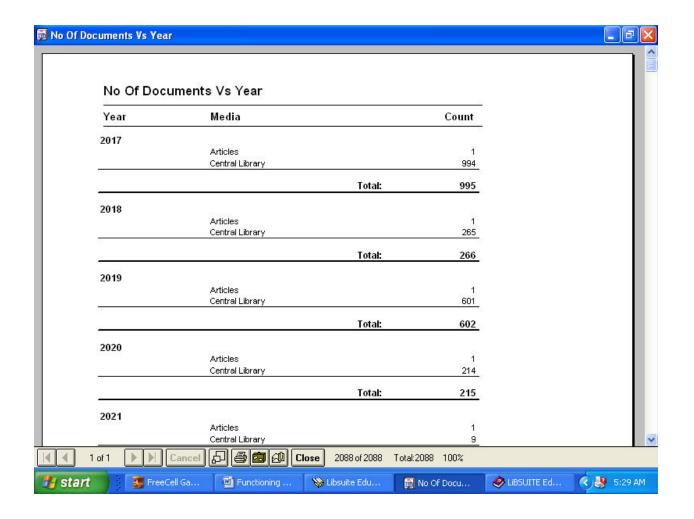

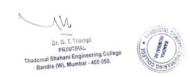

#### **Circulation:-**

# **Menu Options**

# A] Front Desk Operations:-

On selecting Front Desk Operations, from Circulation module the following screen is displayed.

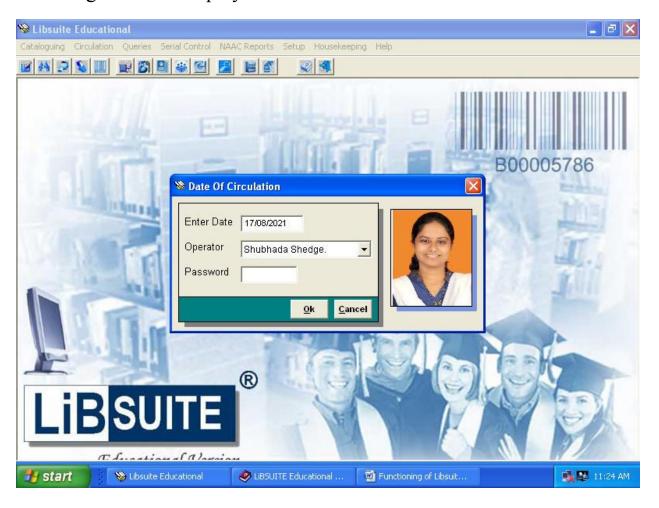

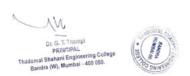

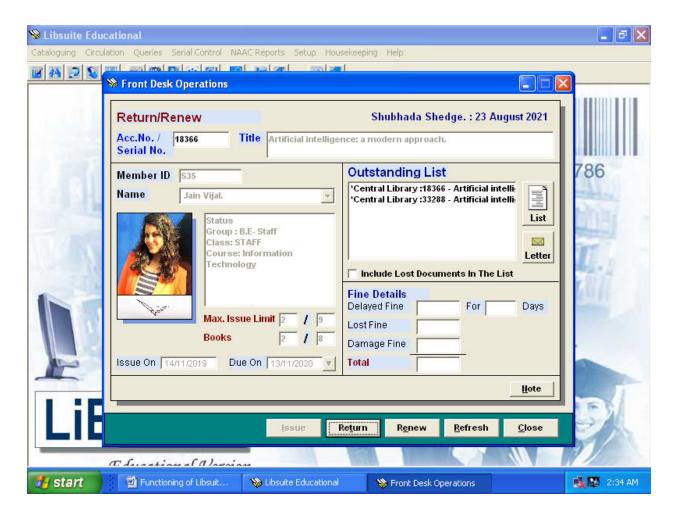

On the top right hand corner the Operators name and date of Circulations are displayed. The top part of the screen you see the Accession/ Serial Number which is the first data to be provided. This may also be scanned in using a Bar Code Reader. The title of the document is displayed on the right hand white box provided it is On Shelf.

For issuing the document the Members Code/Name can be provided or scanned in. The Group to which this member belongs is checked to see his issue limits. If permission exists then his name along with his outstanding list is displayed in the middle portion of the screen. The due date for the media type of the document is calculated on the basis of the calendar setup for the current year and the next working date is displayed. The operator however has the freedom to extend this due date appearing below.

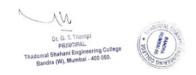

For Return, as soon as the Accession/Serial Number is provided, the Issue Ledger is checked and if the document is found, all the details of circulations corresponding to this document is displayed. If the return is delayed, the Fine is automatically calculated based on the fine logic setup. Additional fine for Damaged/Lost documents are to be entered by the operator manually at this point.

Renewals are also handled in the same manner where the existing transaction is closed and the document issued afresh as on date.

#### **B**] Queries:-

#### 1) Search If Issued:-

This is the first Circulation based query. On providing the accession number of the document, you can view the issue slip, in case it is issued.

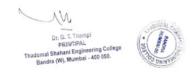

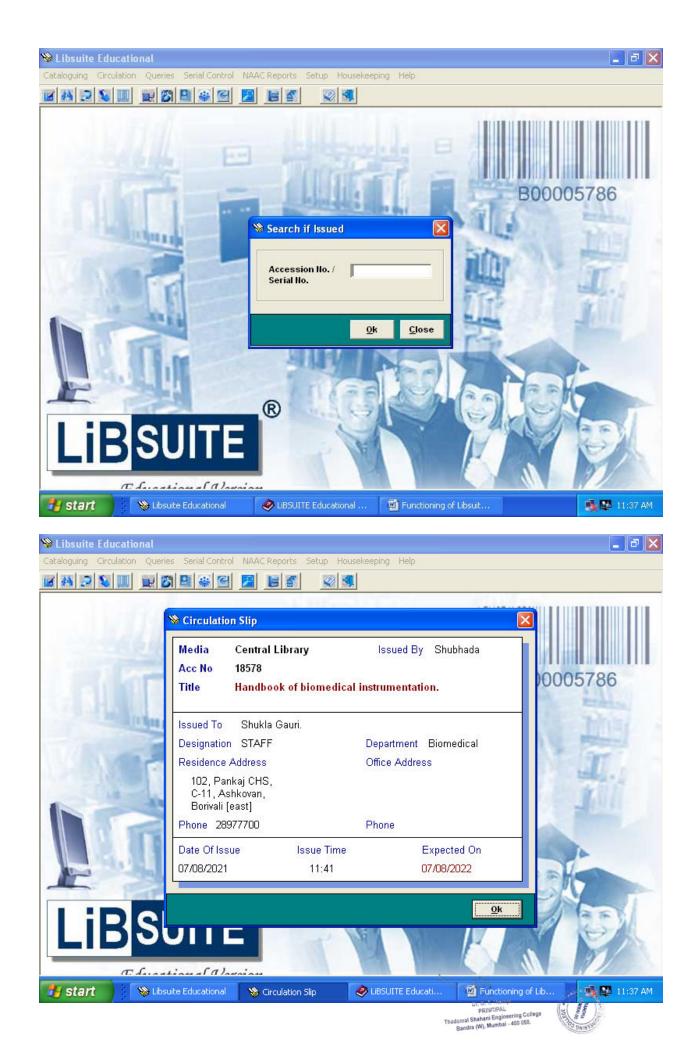

### 2) Issue List of Any Member:

From this option you can obtain a list of all documents issued to any member. This list may be all outstanding documents as on date. Secondly you can obtain a list of only Overdue Documents. The All Transactions option generates a list of all documents issued from the library irrespective if they are currently returned or not. This list is useful to view a particular member's usage of the library resources.

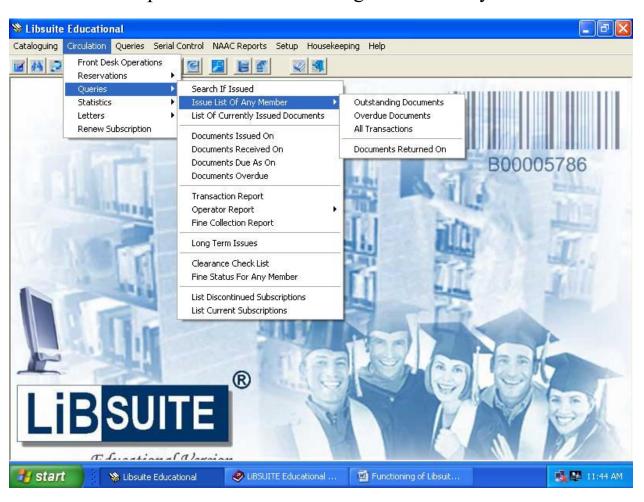

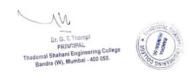

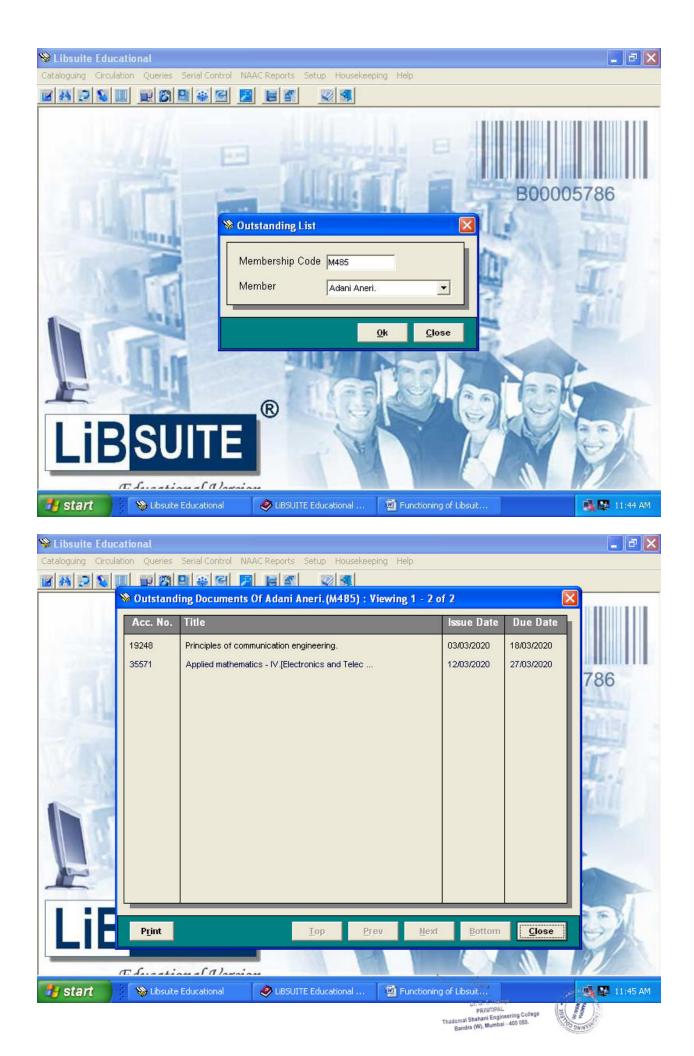

### 3) List of Currently Issued Docs:

Use this list to obtain a list all documents currently issued.

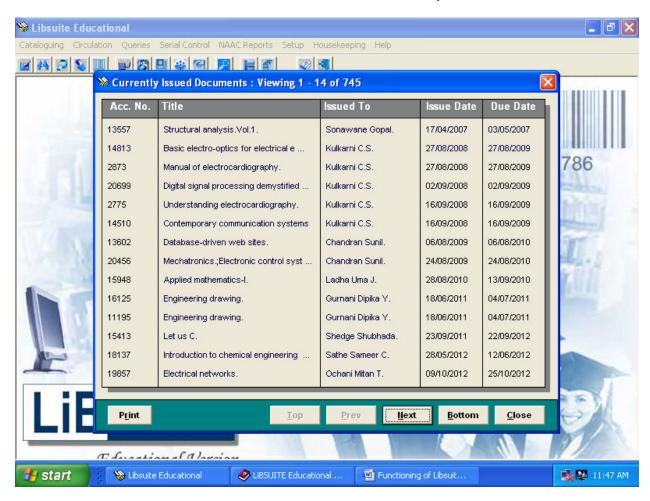

#### 4) Documents Issued On:

This report is useful for effective inventory management where the daily transactions are maintained as a hard copy.

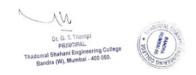

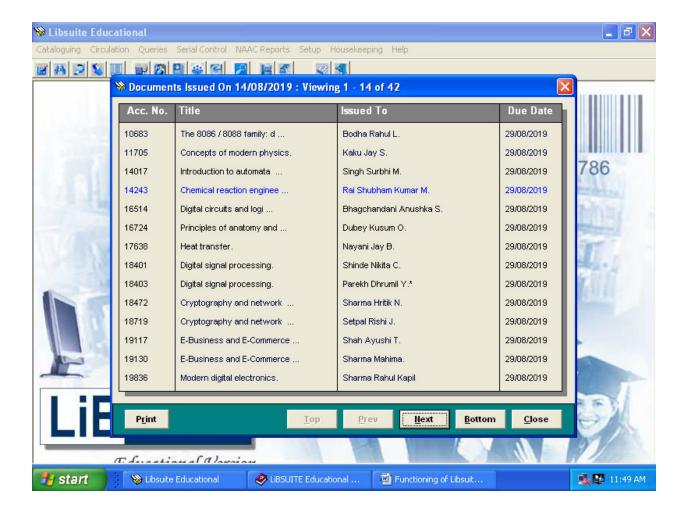

### 5) Documents Received On:

This list would be useful to the library staff for shelving.

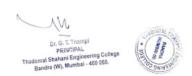

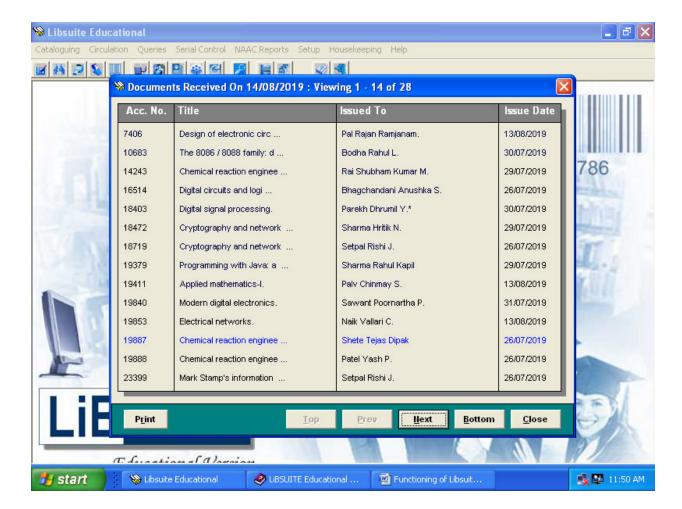

### 6) Documents Due As On:

This report can be referred to at the beginning of a day to remind the members of the documents due.

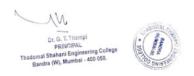

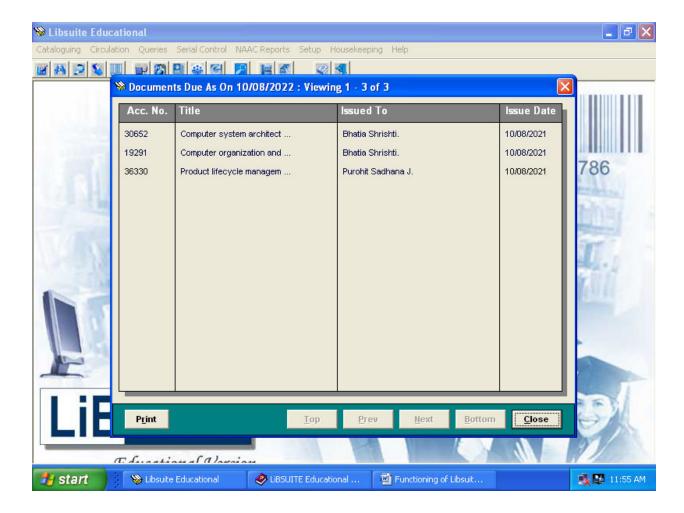

# 7) Documents Overdue:

This is a list of all documents overdue upto date.

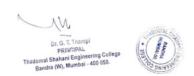

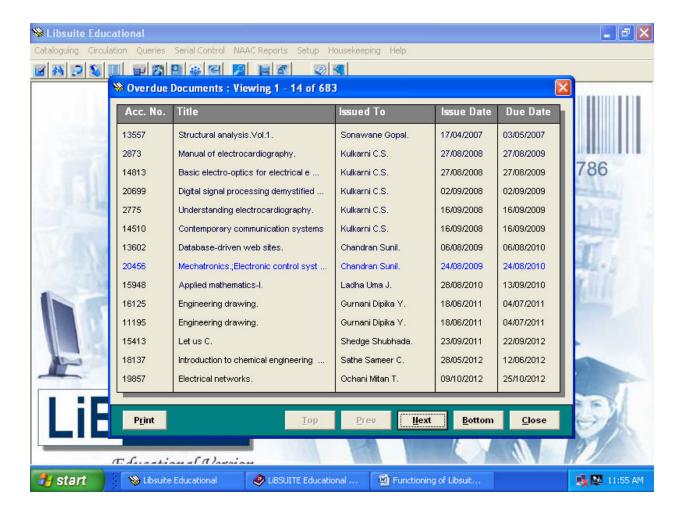

# 8) Transaction Report:

The Transaction Report gives you the list of all documents transacted from your library between a range of dates.

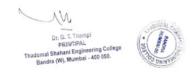

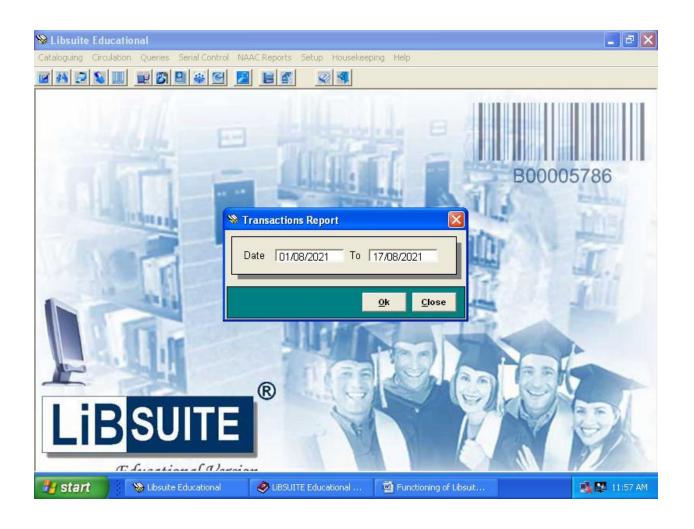

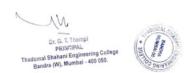

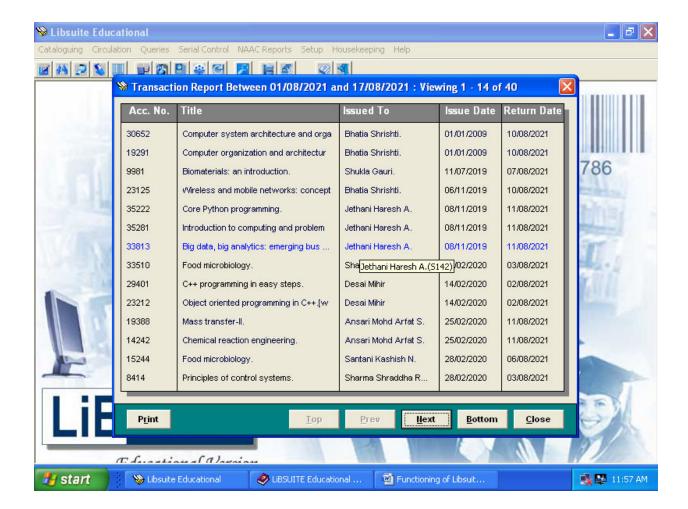

## 9) Long Term Issues:

Obtain a list of documents issued long term basis.

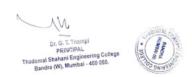

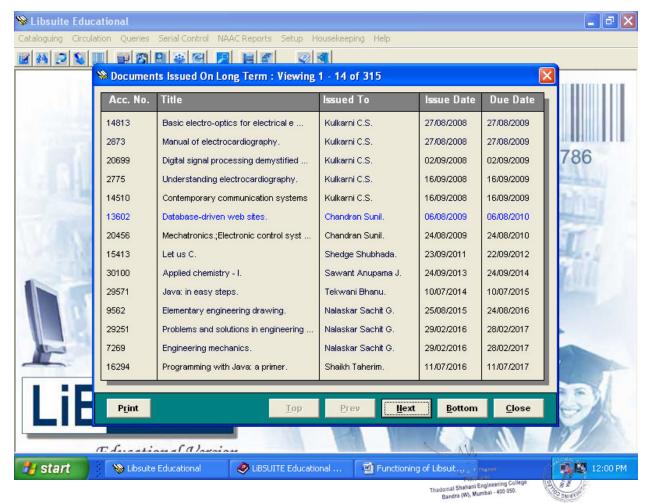

### 10) Clearance Check List:

View list of all members who have documents against them.

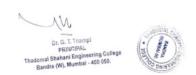

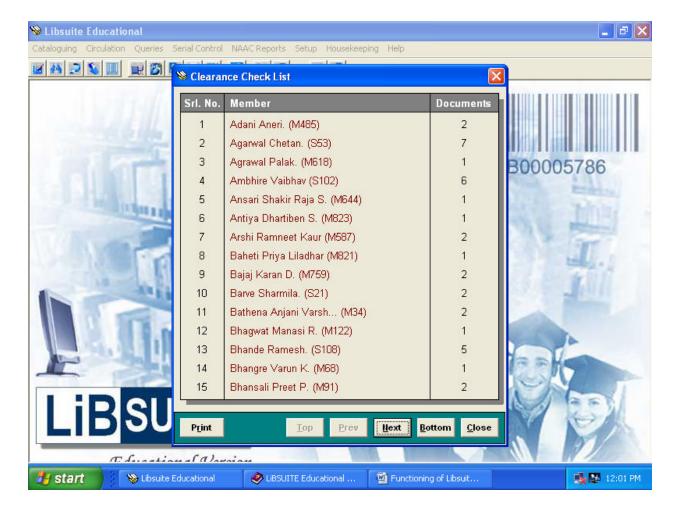

# 11) Fine Status of any Member:

View fine details of any member from this option.

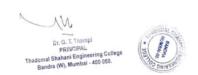

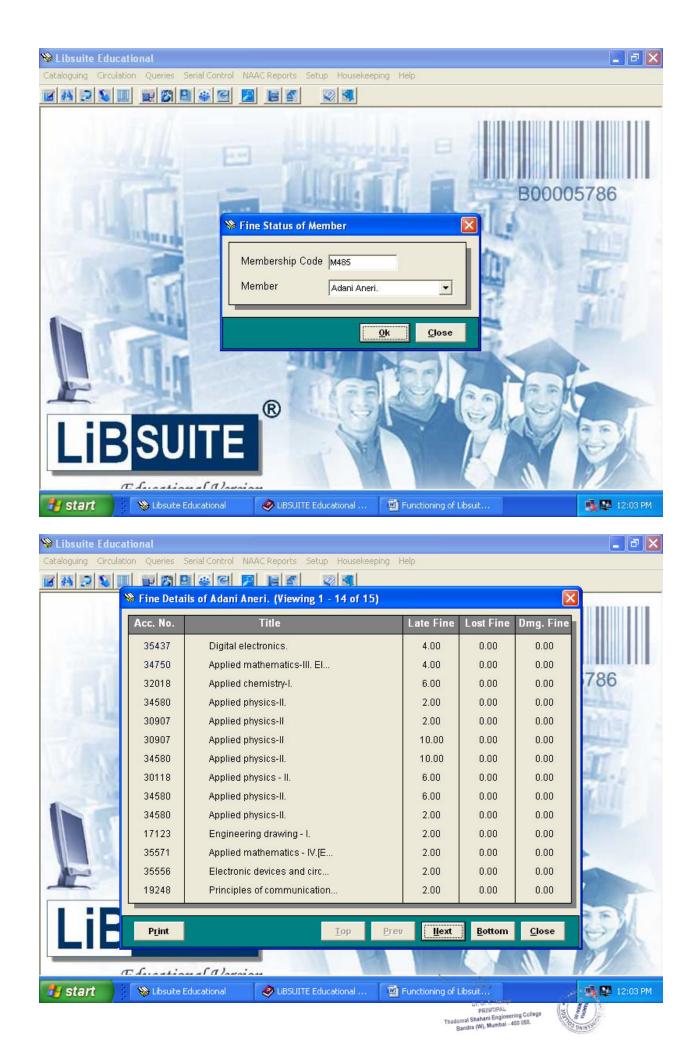

#### C | Statistics:-

### 1) Hourly Report for a Day:

Statistical analysis for a particular day can be carried out from this option. The date and the time interval within which you wish to view the statistics is to be selected. As evident from the graph below the hourly report can be viewed and brings out the peak period at the Circulation Desk during any day.

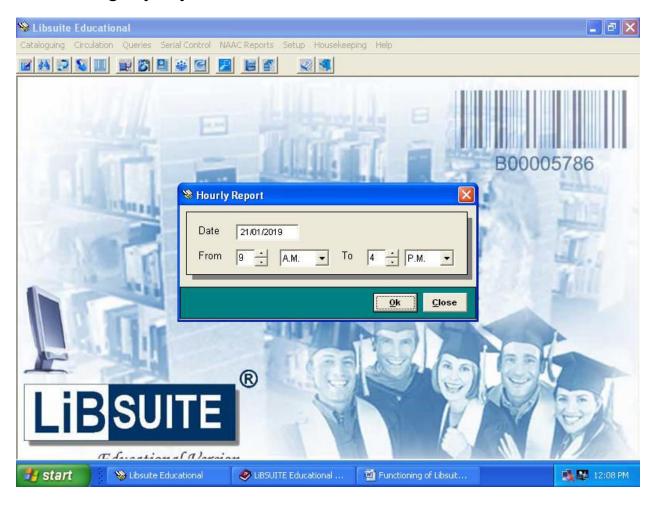

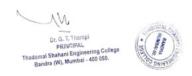

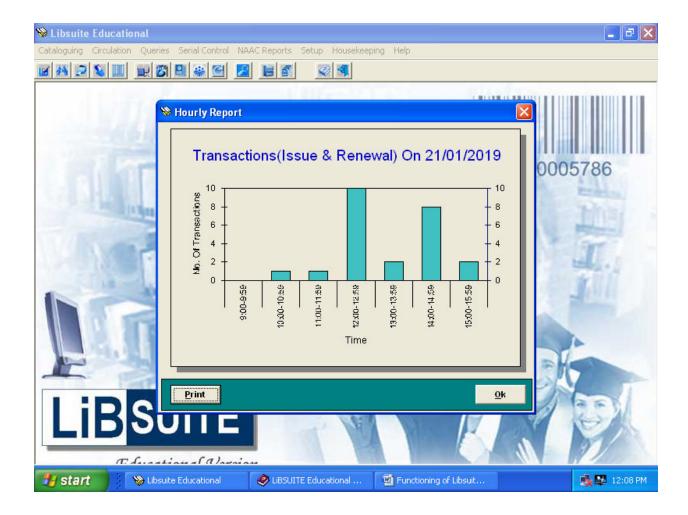

# 2) Daily Report for a Month:

By providing the month and year the daily volume of transactions can be graphically viewed from this option. This graph reveals the monthly pattern of Circulations of your library.

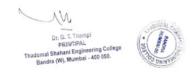

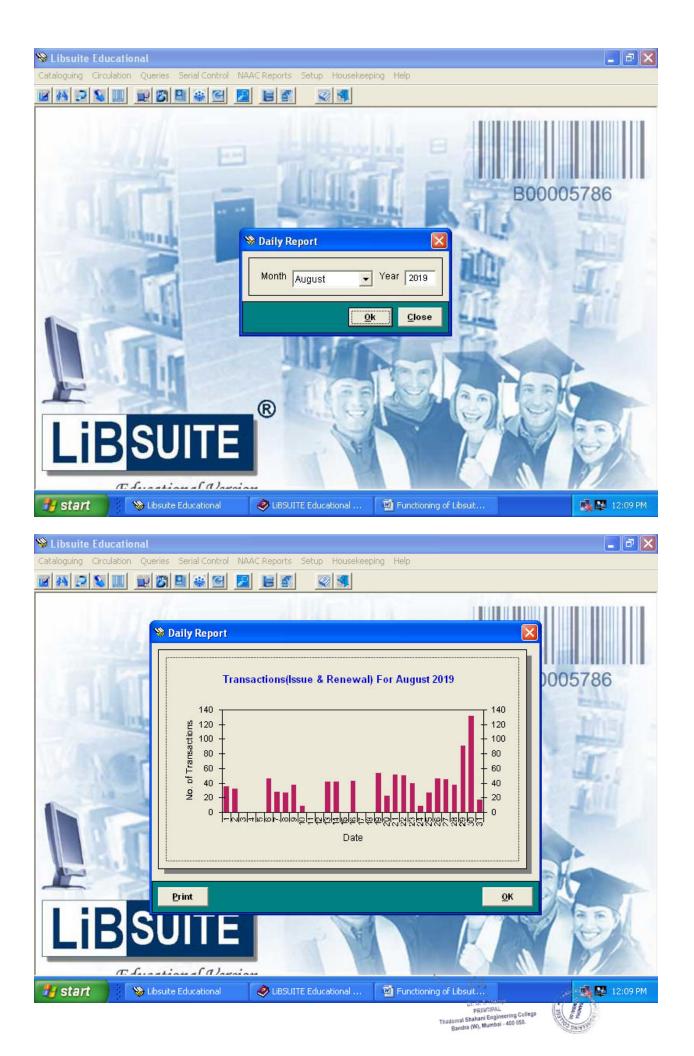

# 3) Monthly Report for a Year:

This graph plots the monthly transaction volume for a particular year. This graph gives the distribution of the number of transactions monthwise.

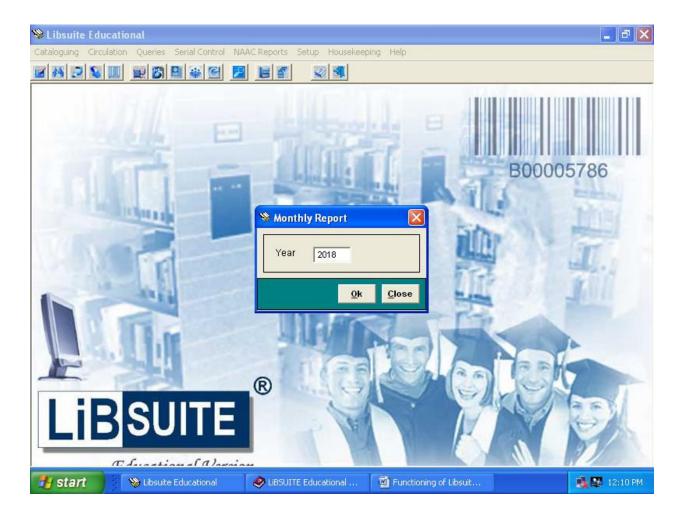

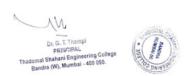

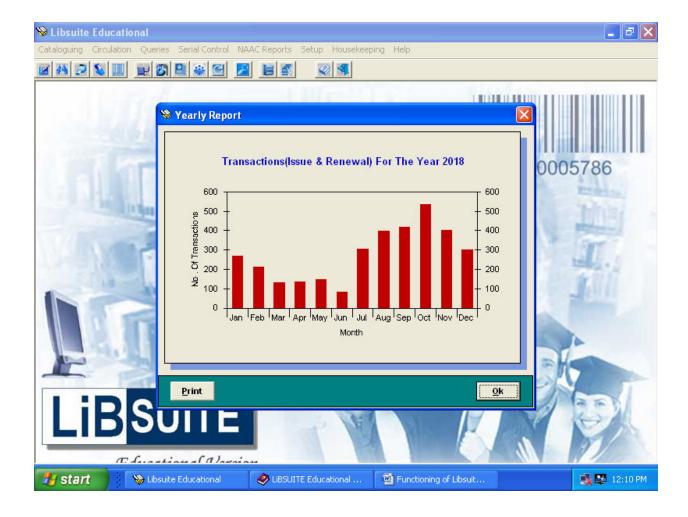

## 4) Frequently Issued Documents:

This is a report of frequently issued documents. You can select the media type and frequency. E.g. You can get a list of all Books which are issued more than 10 times. You can also analyse the dead stock be seeing which Books are not issued at all. This report is useful for planning the procurement or reordering copies of an existing document.

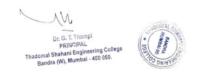

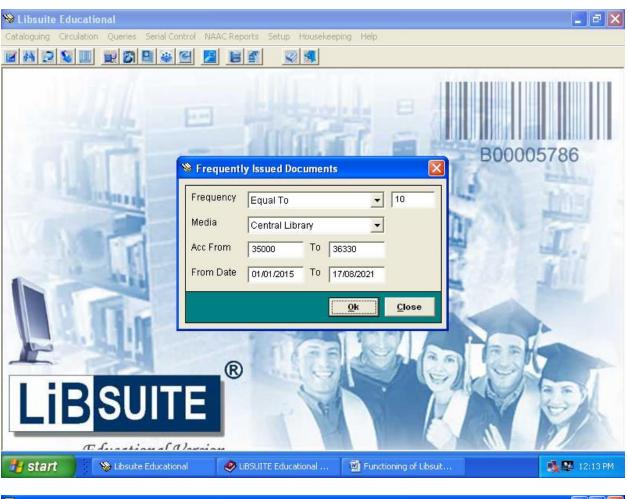

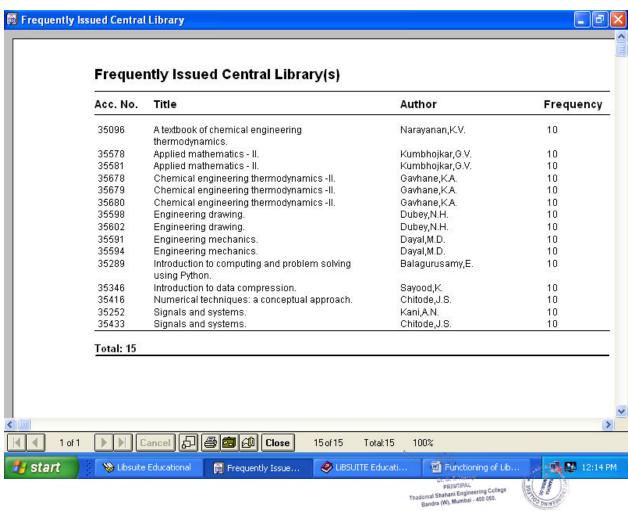

### 5) History Report of a Document:

Using this option you get a report of all the members who have issued a particular document and for what period. This report is useful for housekeeping.

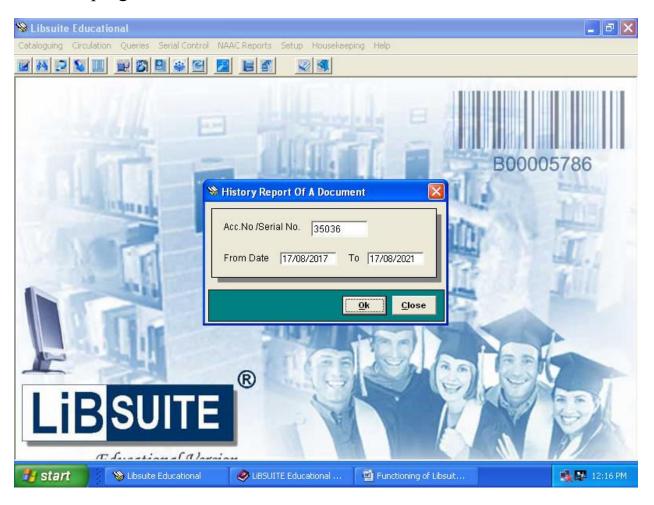

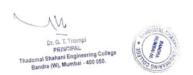

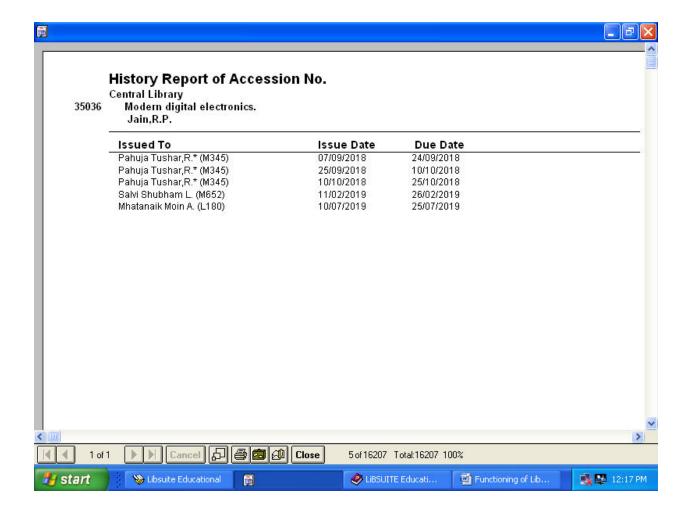

## 6) Best User of the Library:

Using this option you can get a report of the best user or the memberwise transactions carried out within a span of time. This may be generated on either a monthly or yearly basis and awards given to the members for utilizing the library resources.

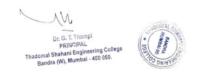

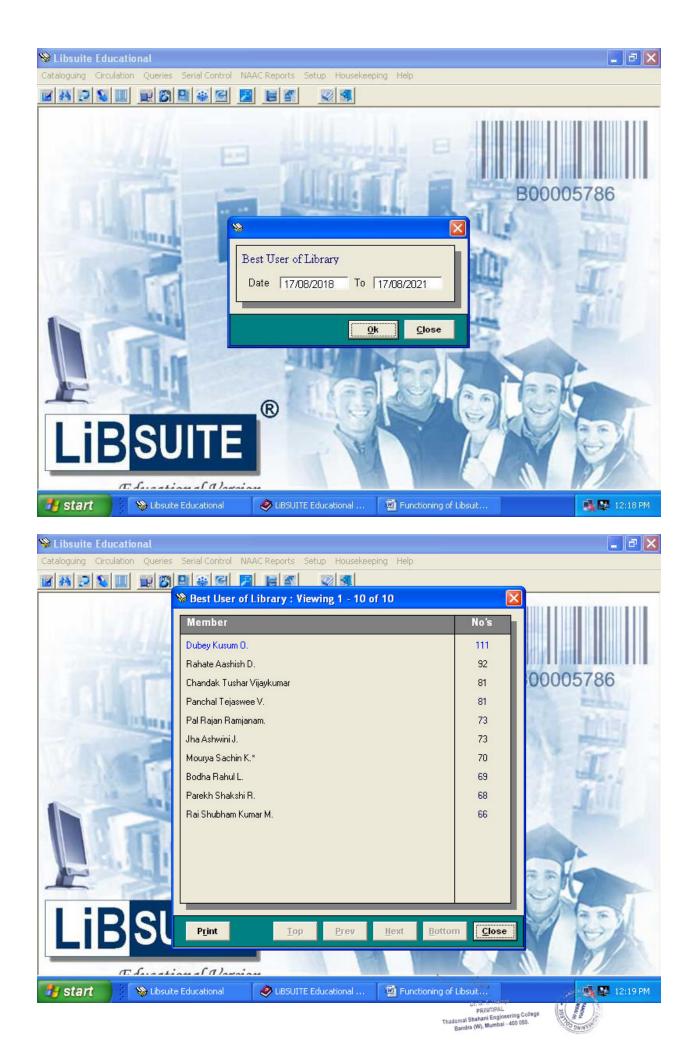

## 7) Documents Issued to any Class:

Here you can provide the departments name and get a list of all documents issued to it. This is useful during stock taking operations in a library.

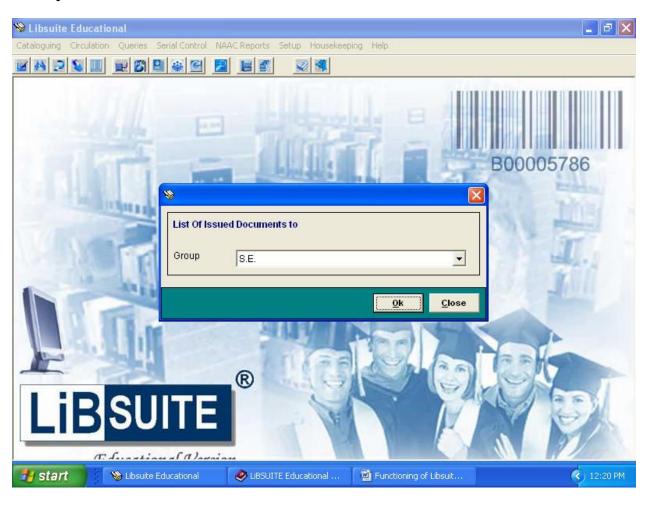

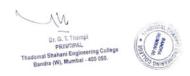

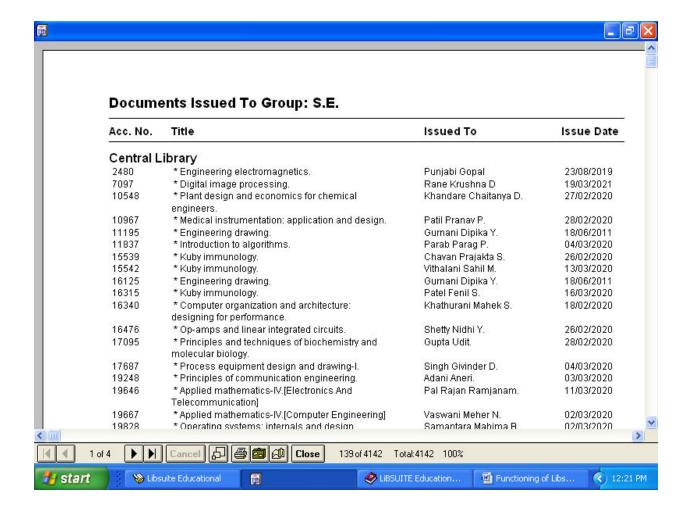

## 8) Class-wise distribution of Members:

This option gives you a graphical distribution, in the form of a pie chart, of the employees in your Ogranisation, designation-wise.

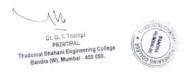

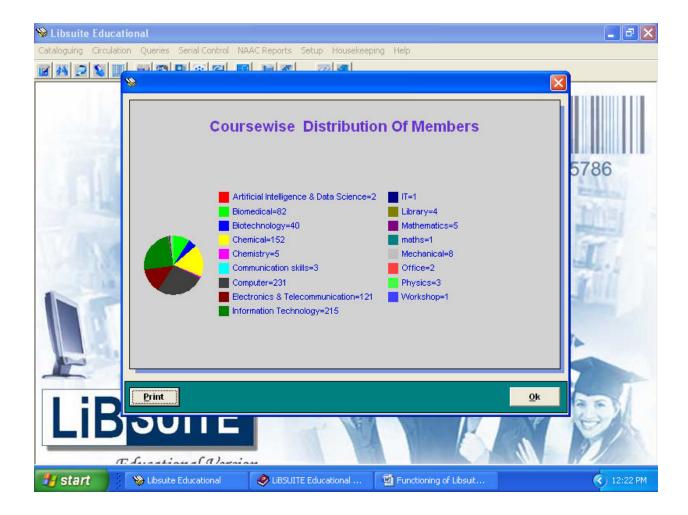

## 9) Course-wise of distribution of Members:

This option gives you a graphical distribution, in the form of a pie chart, of the employees in your Organisation, department-wise.

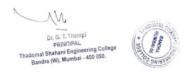

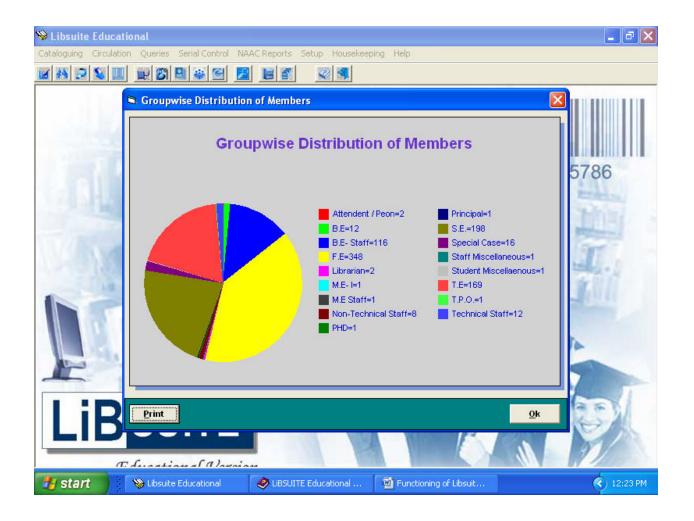

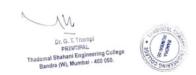

## Screen Shots of User Interfaces of TSEC - ERP - LMS

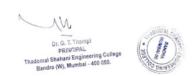

## THADOMAL SHAHANI ENGINEERING COLLEGE

#### TSEC ERP LMS System LOGIN PAGE FOR FACULTY/STUDENT

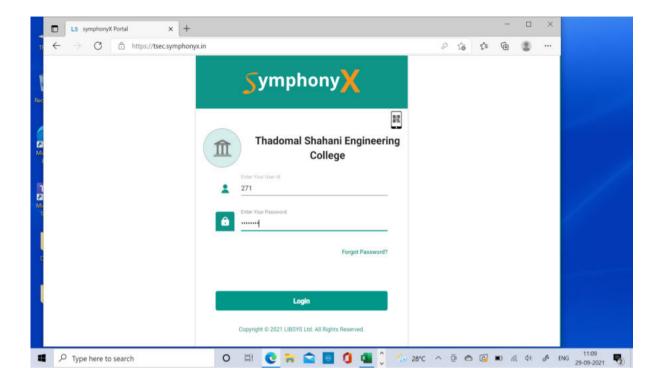

#### Home page of TSEC ERP LMS System

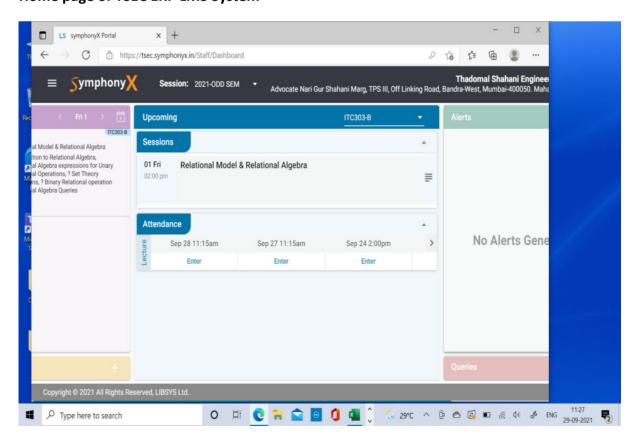

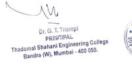

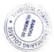

## THADOMAL SHAHANI ENGINEERING COLLEGE

#### Various options provided by TSEC ERP LMS System

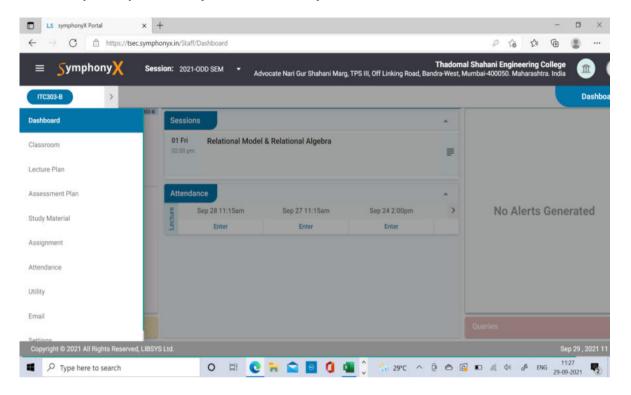

#### **TSEC ERP LMS System Weekly Schedule for Lectures**

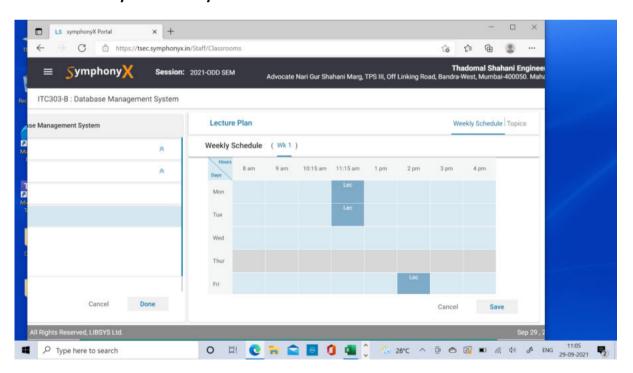

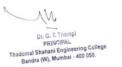

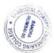

#### THADOMAL SHAHANI ENGINEERING COLLEGE

#### **TSEC ERP LMS Lecture Plan**

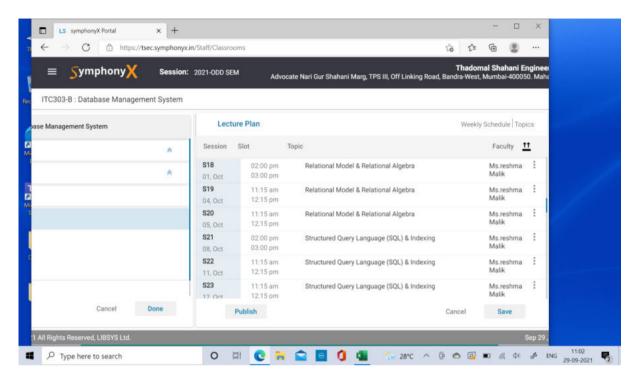

#### Various functionalities of TSEC ERP LMS System (Utility: Group Discussion)

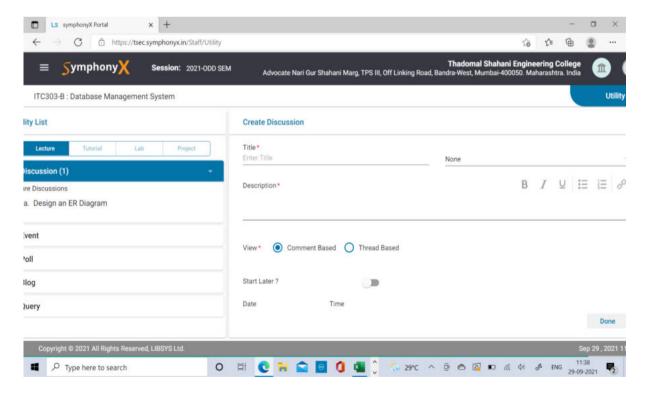

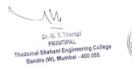

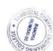

# Screen Shots of User Interfaces of ETNL Language Lab

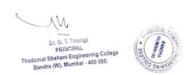

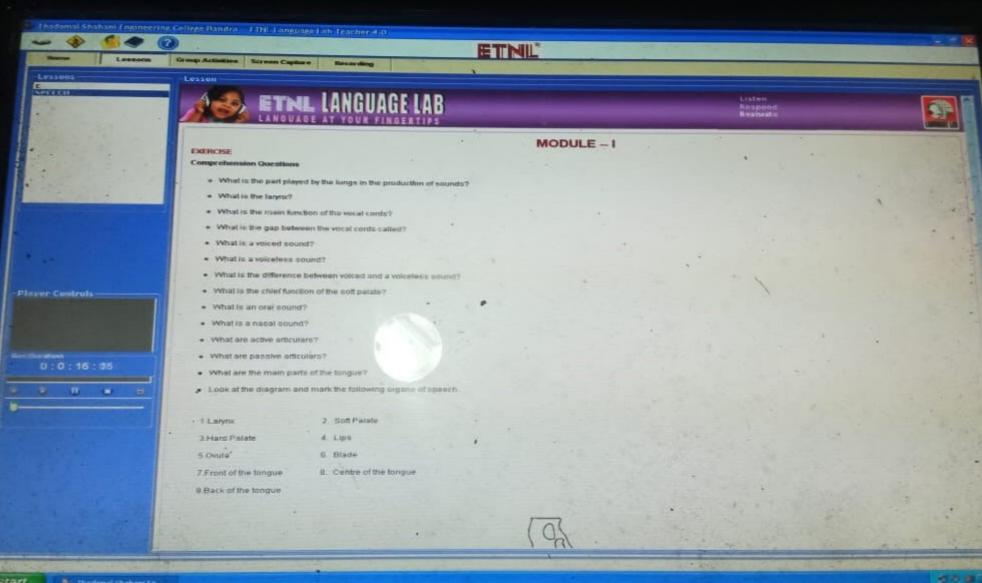

Dr. G. T. Thampl
PRINCIPAL
Thadomal Shahani Engineering College
Thadomal Shahani Engineering College

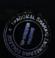

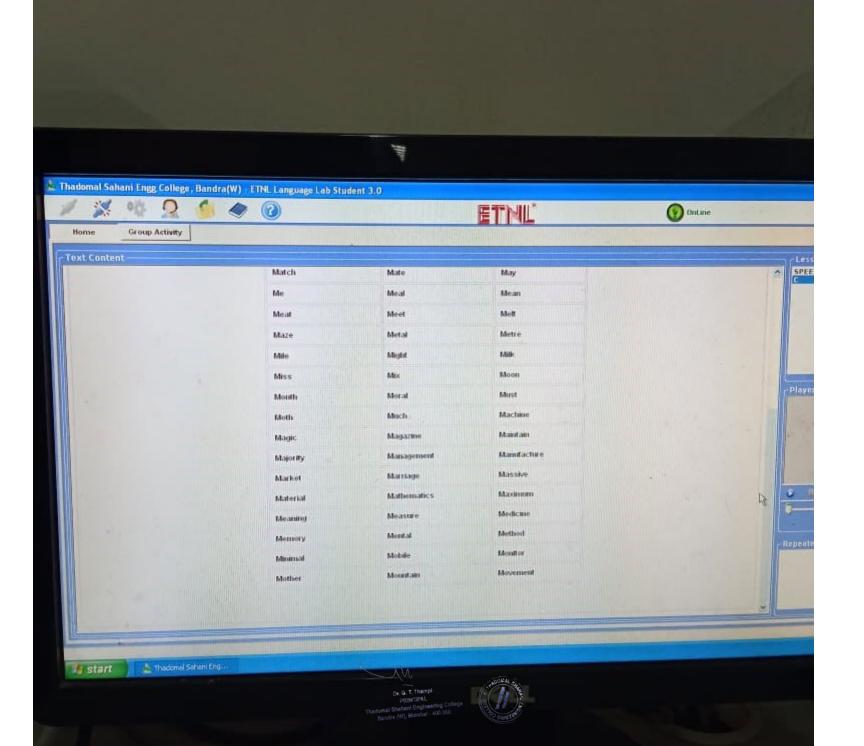

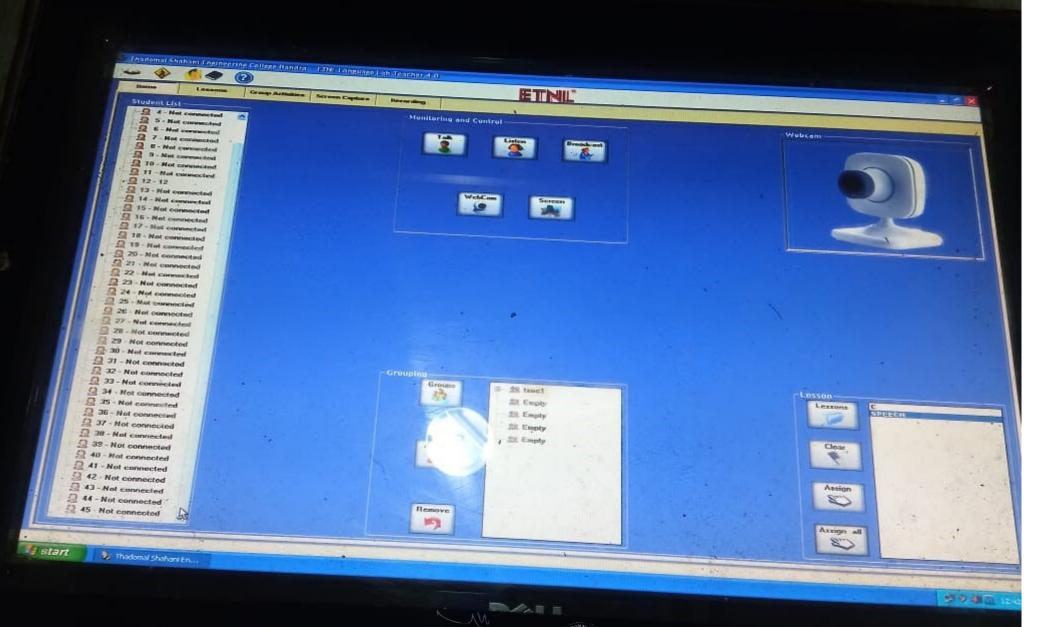

domai Sheheni Engineering C Bendra (17), Mumbal - 400 05